## **COMP. K GROUPES ANOVA et assimilés**

**L3 STE 2012/2013** 

## **Introduction : comparaisons multiples Analyse de variance à 1 facteur**

#### **1. Principe de l'ANOVA 1 facteur**

1.1 Définitions : dispersion, variance

1.2 Sources de variabilité

1.3 F-ratio et test de H0

#### **2. Formalisation de l'ANOVA 1 facteur**

- 2.1 Système de notation
- 2.2 Décomposition de la variance

2.3 Test de H0

- **3. Conditions d'application**
- **4. Deux modèles d'ANOVA**
- **5. Tests** *a posteriori*

## **Alternatives non-paramétriques**

#### **Comparaison de plus de 2 moyennes**

Exemple : 3 groupes

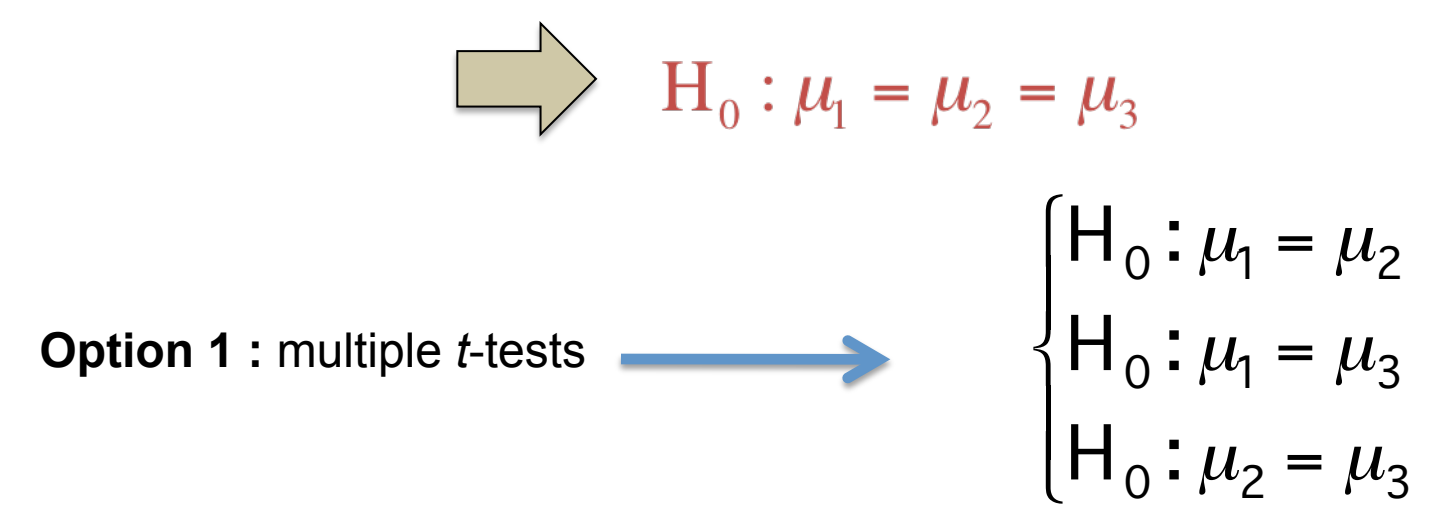

**Problèmes :** 

− laborieux : 
$$
k(k-1)/2
$$
 comparisons avec *k* groups

 $-$  **inadapté**: **augmentation du risque**  $\alpha$  ( $\alpha$  = 0.14 avec 3 groupes)

#### **Comparaison de plus de 2 moyennes**

Exemple : 3 groupes

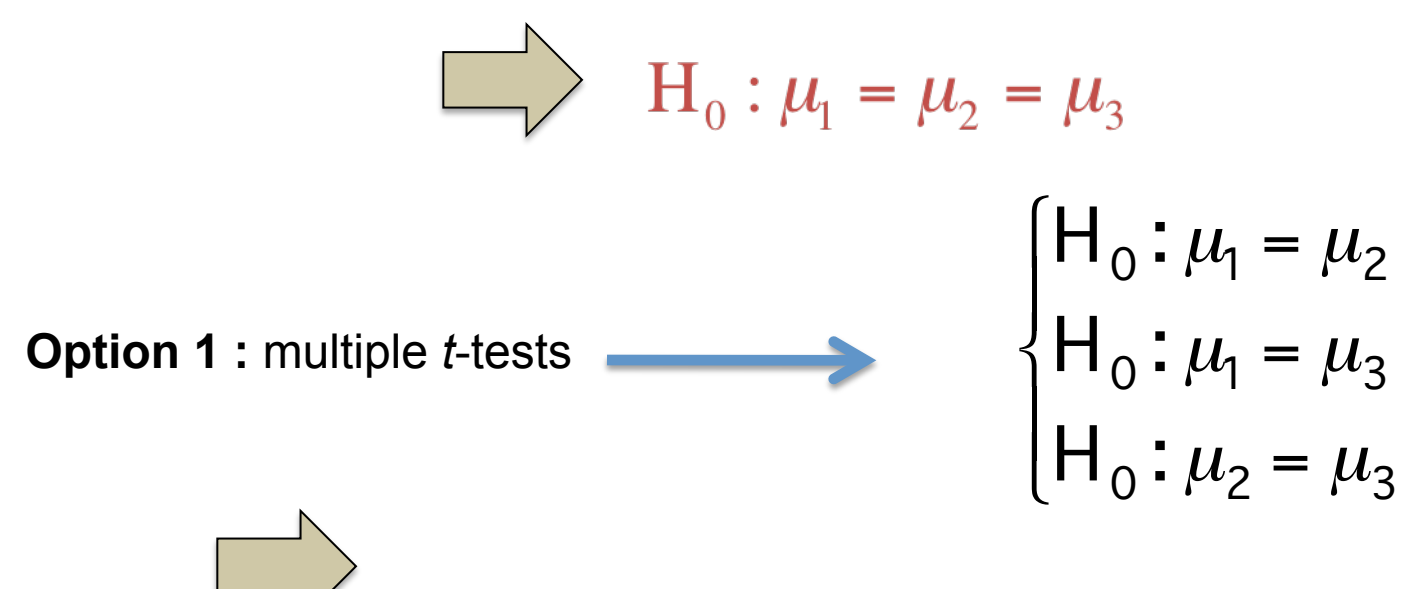

**Correction du seuil de significativité** 

## **Correction pour comparaisons multiples**

Tests multiples :

- • *m* hypothèses nulles
- chacune est déclarée soit significative soit non-signicative

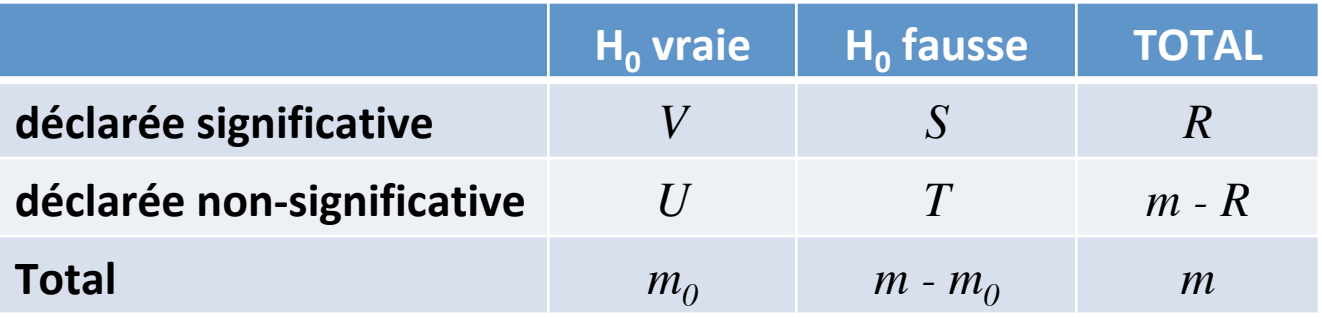

*m* : nombre total d'hypothèses testées

- $m<sub>0</sub>$ : nombre d'hypothèses nulles vraies
- *V* : nombre de faux positifs (erreur de type I)
- *S* : nombre de vrais positifs

*U* : nombre de vrais négatifs

- *T* : nombre faux négatifs (erreur type II)
- *R* : nombre d'hypothèses nulles rejetées
- *Q* : proportion de fausses découvertes

$$
Q = \frac{V}{R}
$$

## **Correction pour comparaisons multiples**

Quantités à contrôler :

- • *FWER :* familywise error rate
- *FDR = E[Q] :* false discovery rate

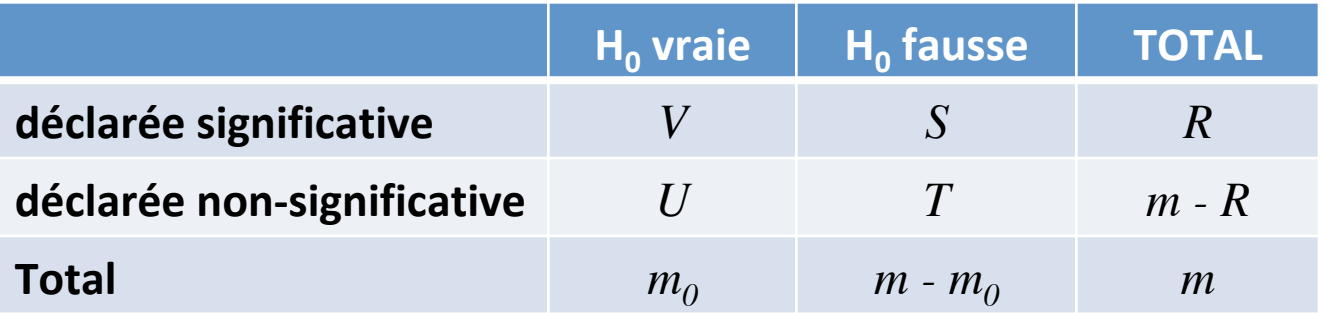

$$
FWER = Pr(V \ge 1) \le \alpha
$$

• contrôle de la probabilité de faire au moins 1 erreur de type I à un risque  $\alpha$ 

## **Correction pour comparaisons multiples**

Si les tests sont indépendants, alors

$$
\alpha = 1 - (1 - \gamma)^m
$$
  

$$
\gamma : \text{le} \text{ is} \text{ square} \text{ d'error} \text{ de } \text{ change test}
$$
  

$$
\text{si } \gamma = 5\% \text{ et } m = 3 \text{ alors } \alpha = 0.14
$$

Si il existe une dépendance entre les tests, alors

$$
\alpha < m \times \gamma
$$

$$
\text{si } \gamma = 5\% \text{ et } m = 3 \text{ alors } \alpha = 0.15
$$
\n
$$
\alpha < m \times \gamma
$$

Procédures de contrôle du *FWER* et correction du seuil de significativité de chaque test:

Bonferroni :  $\;\gamma = \alpha/\, m$ Šidák :  $\gamma = 1 - (1 - \alpha)^{1/m}$ 

*Tukey HSD : voir cours* 

*Holm (Bonferroni sequentiel):*  $\gamma_{j} = \alpha/(m{-}i{+}1)$ 

#### **Comparaison de plus de 2 moyennes**

Exemple : 3 groupes

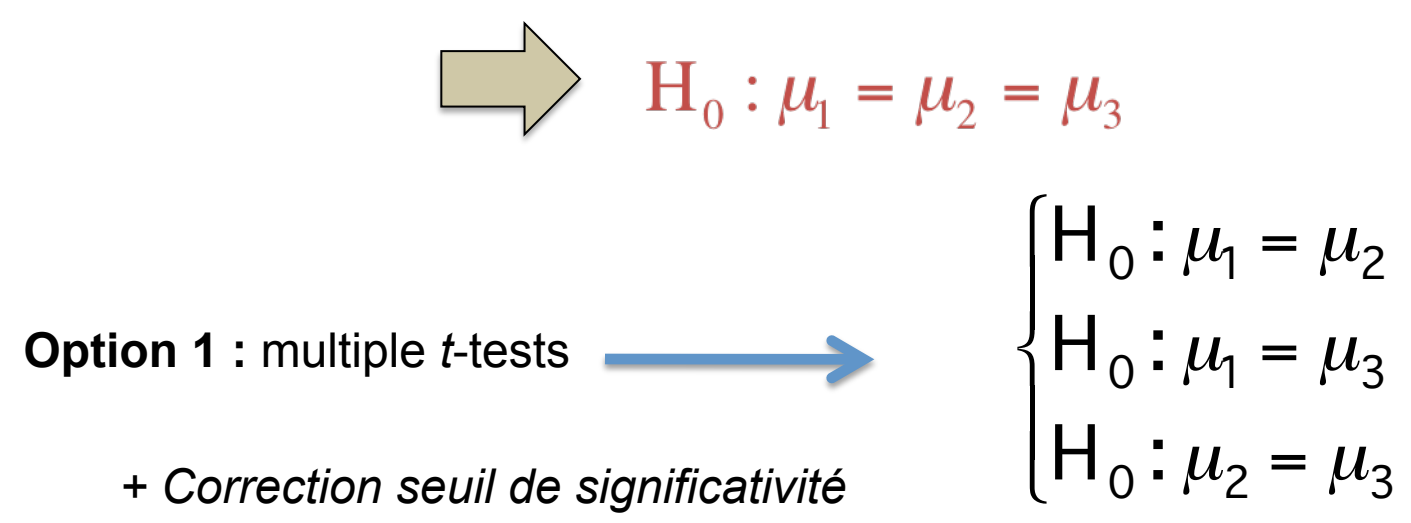

**Option 2 :** Analyse de variance (ANOVA)

$$
\begin{cases} H_0: \mu_1 = \mu_2 = \dots = \mu_k \\ H_1: \text{tous les moyennes ne sont pas} \end{cases}
$$

# **ANOVA**

#### **Analyse of Variance ANOVA 1 facteur / One-way ANOVA**

Exemple : Effet de la nature de l'occupation des sols en Bourgogne sur leur composition isotopique  $(\delta^{13}C)$ 

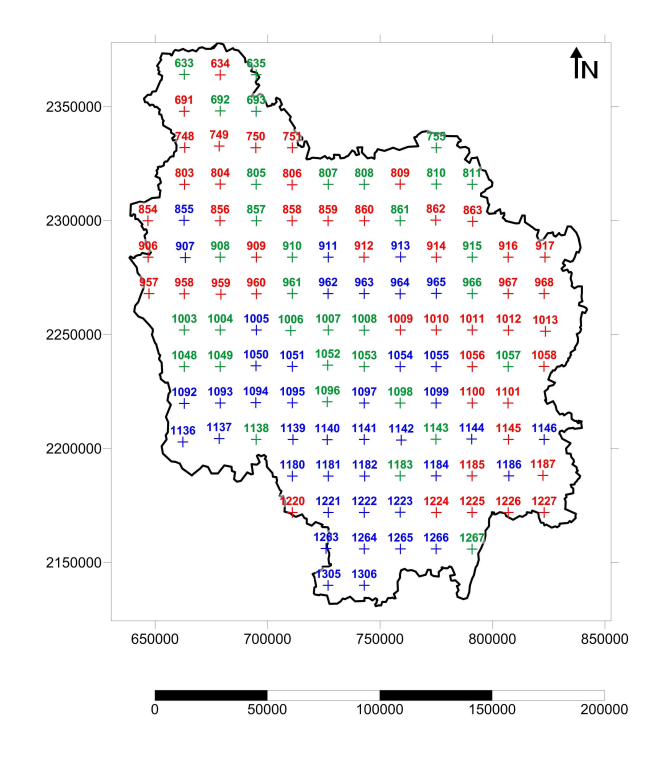

#### **90 sols échantillonnés**

**3 types d'occupation : Prairie, Champs, Forêt** 

Example : Effet de la nature de l'occupation des sols en Bourgogne sur leur composition isotopique  $(\delta^{13}C)$ 

Exemple : Effet de la nature de l'occupation des sols en Bourgogne sur leur composition isotopique  $(\delta^{13}C)$ 

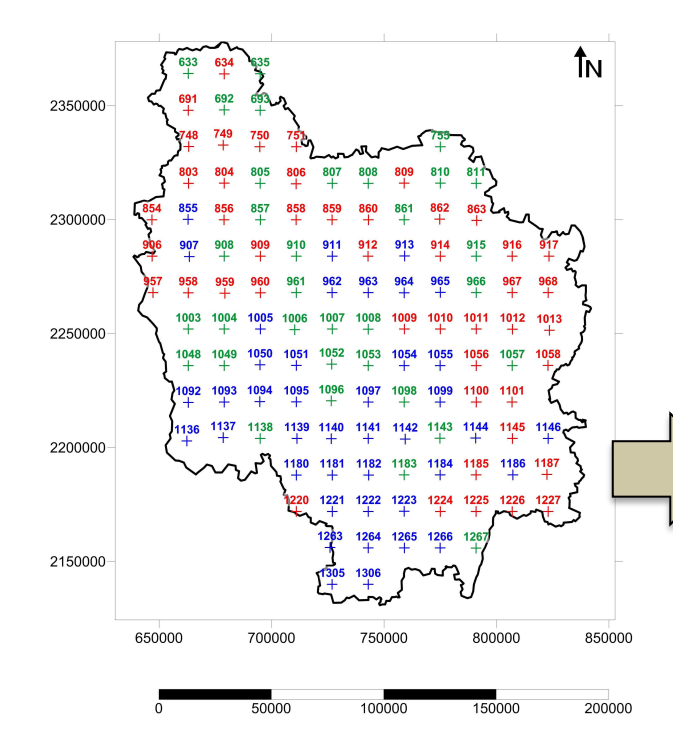

#### **90 sols échantillonnés**

**3 types d'occupation : Prairie, Champs, Forêt** 

Example : Effet de la nature de l'occupation des sols en Bourgogne sur leur composition isotopique  $(\delta^{13}C)$ 

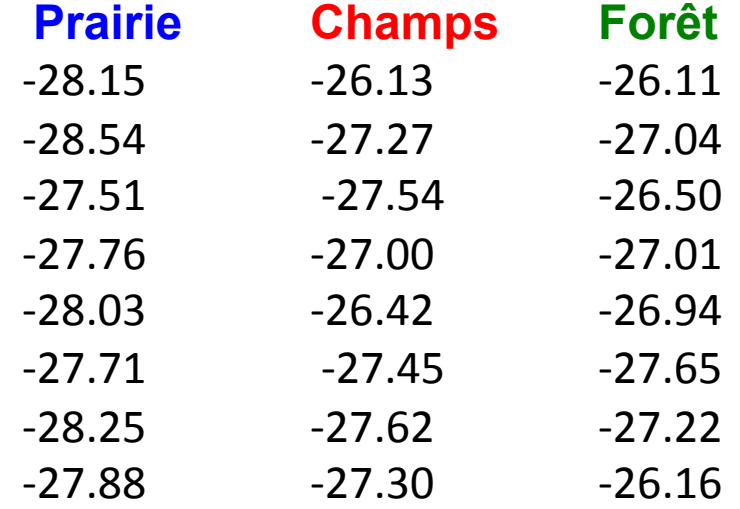

Exemple : Effet de la nature de l'occupation des sols en Bourgogne sur leur composition isotopique  $(\delta^{13}C)$ 

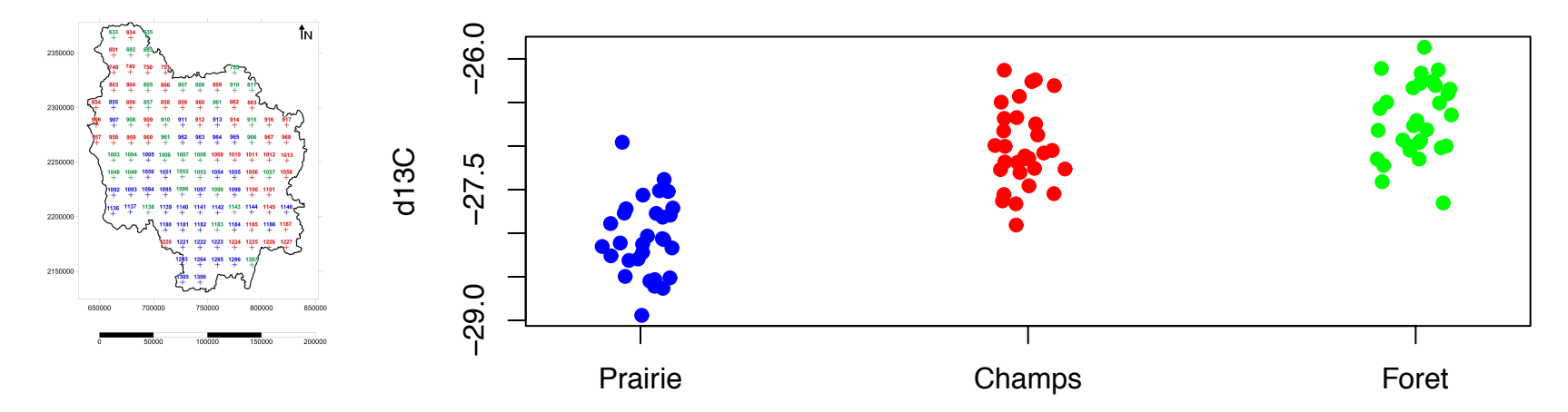

Exemple : Effet de la nature de l'occupation des sols en Bourgogne sur leur composition isotopique  $(\delta^{13}C)$ 

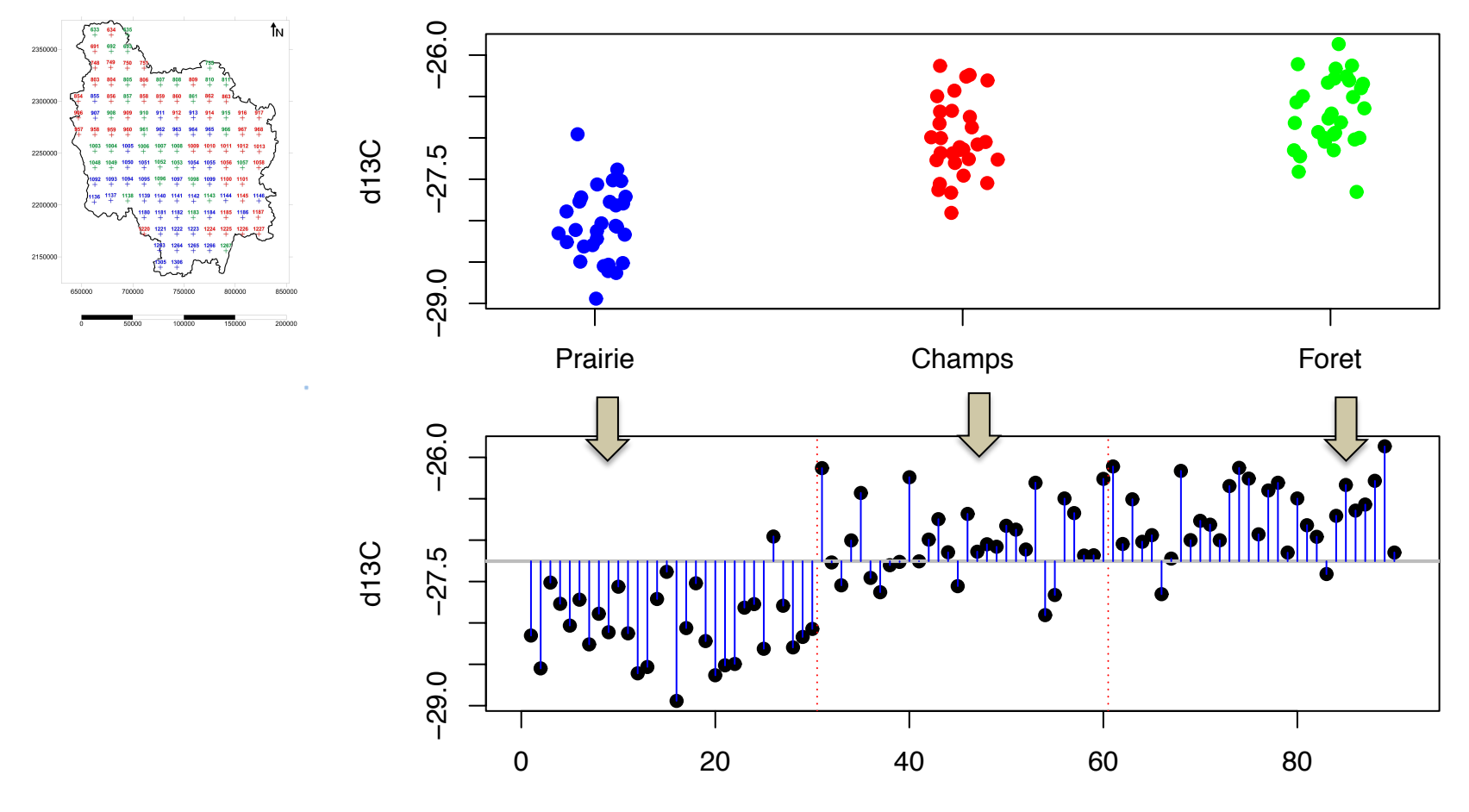

Sol

Exemple : Effet de la nature de l'occupation des sols en Bourgogne sur leur composition isotopique  $(\delta^{13}C)$ 

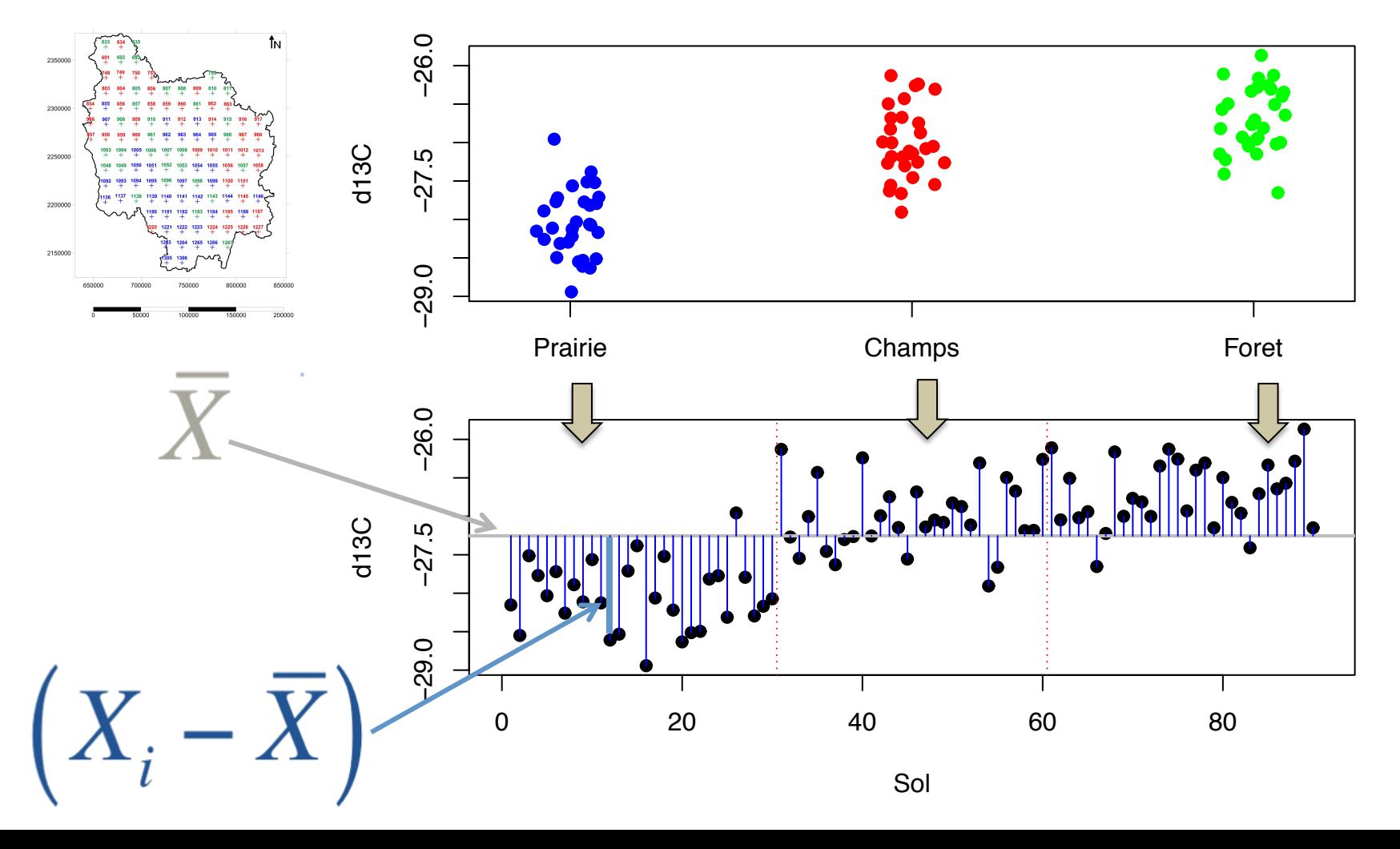

#### **ANOVA 1 facteur – Principe**

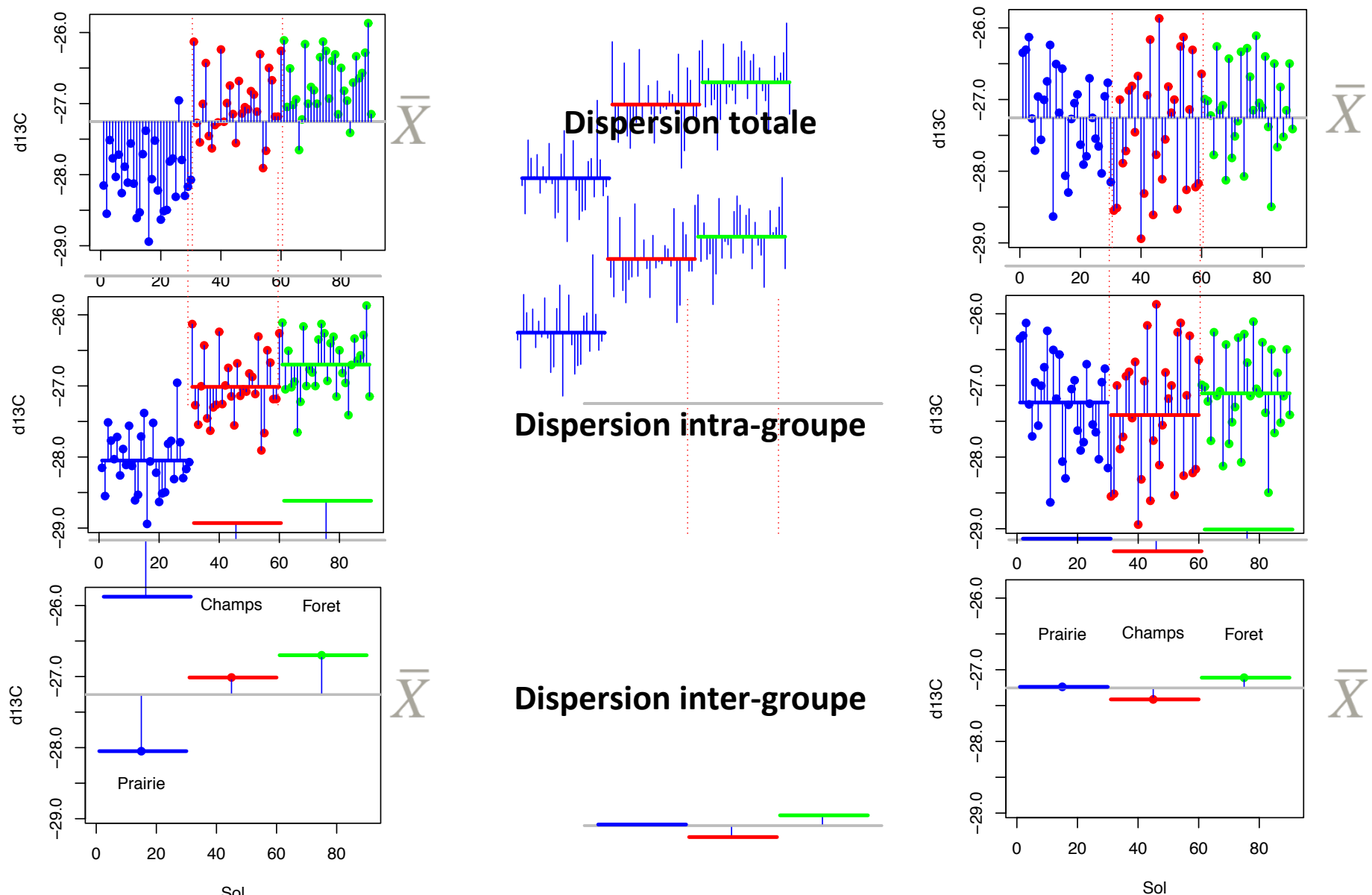

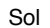

**ANOVA 1 facteur – Principe / Source de variabilité** 

## **Impossible**

de comparer directement les dispersions intra-groupe et inter-groupe

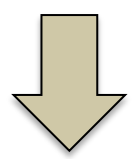

## **Comparaison des variances : « Carrés moyens »**

Carré moyen = Somme des carrés / degré de liberté

*Rappel :* 

Nombre de **degrés de liberté** = nombre d'unités d'information utilisées pour calculer une statistique

#### **Test de l'hypothèse nulle**

#### **Comparaison des variances : « Carrés moyens »**

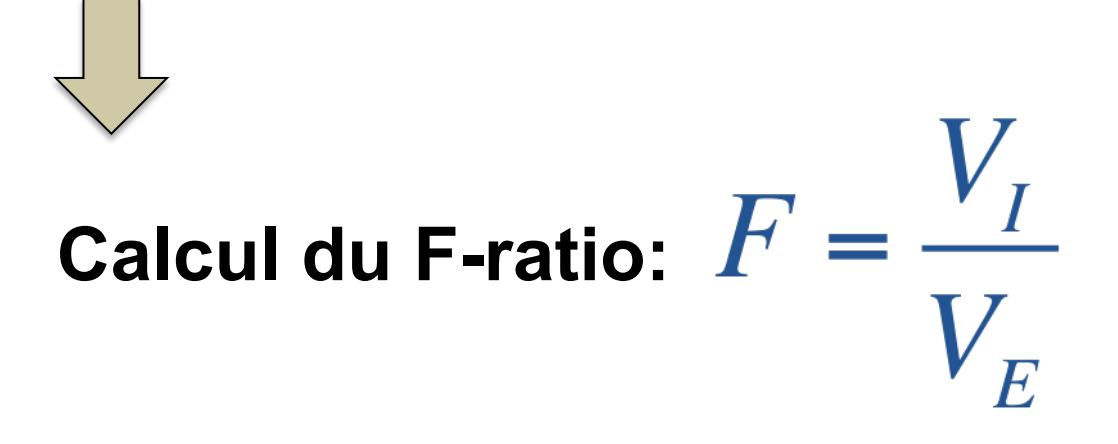

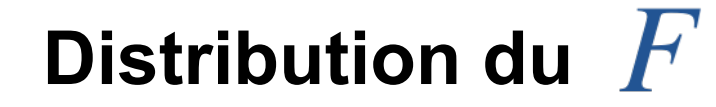

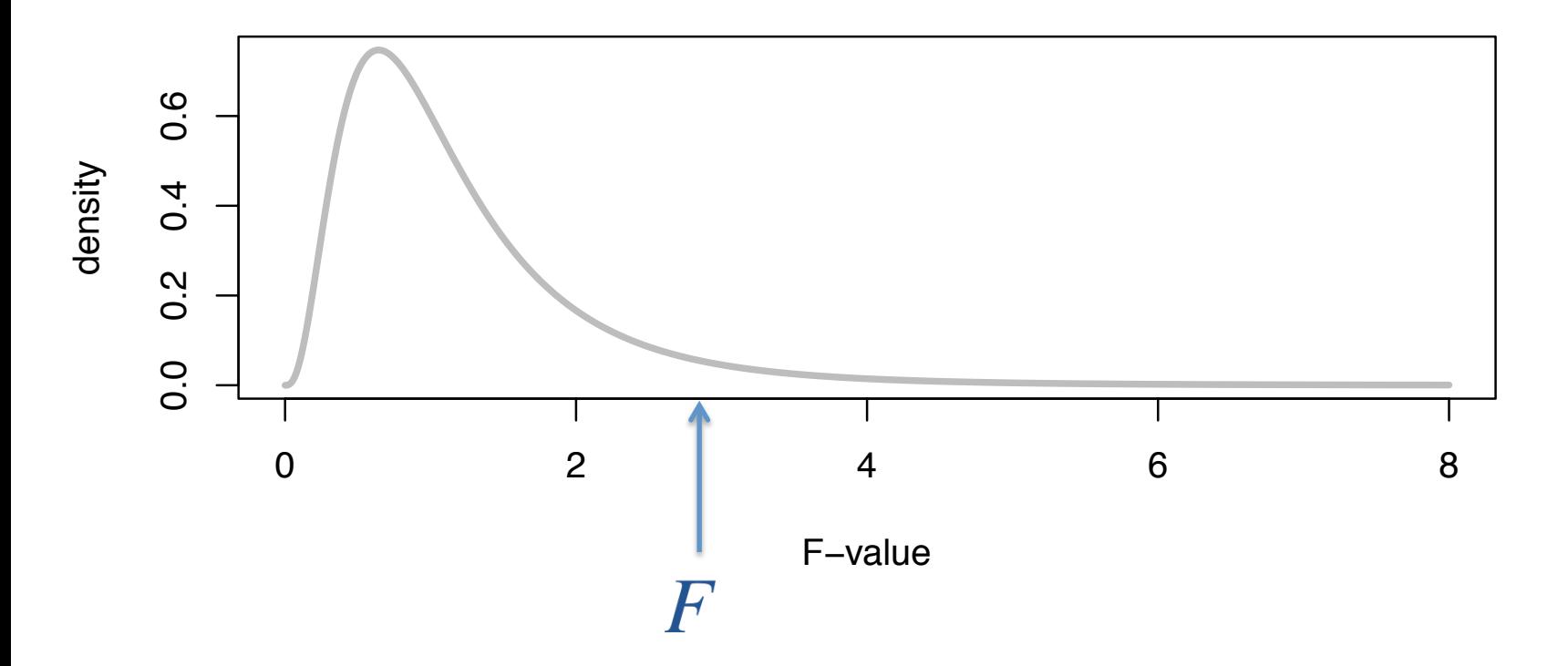

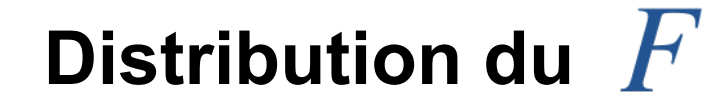

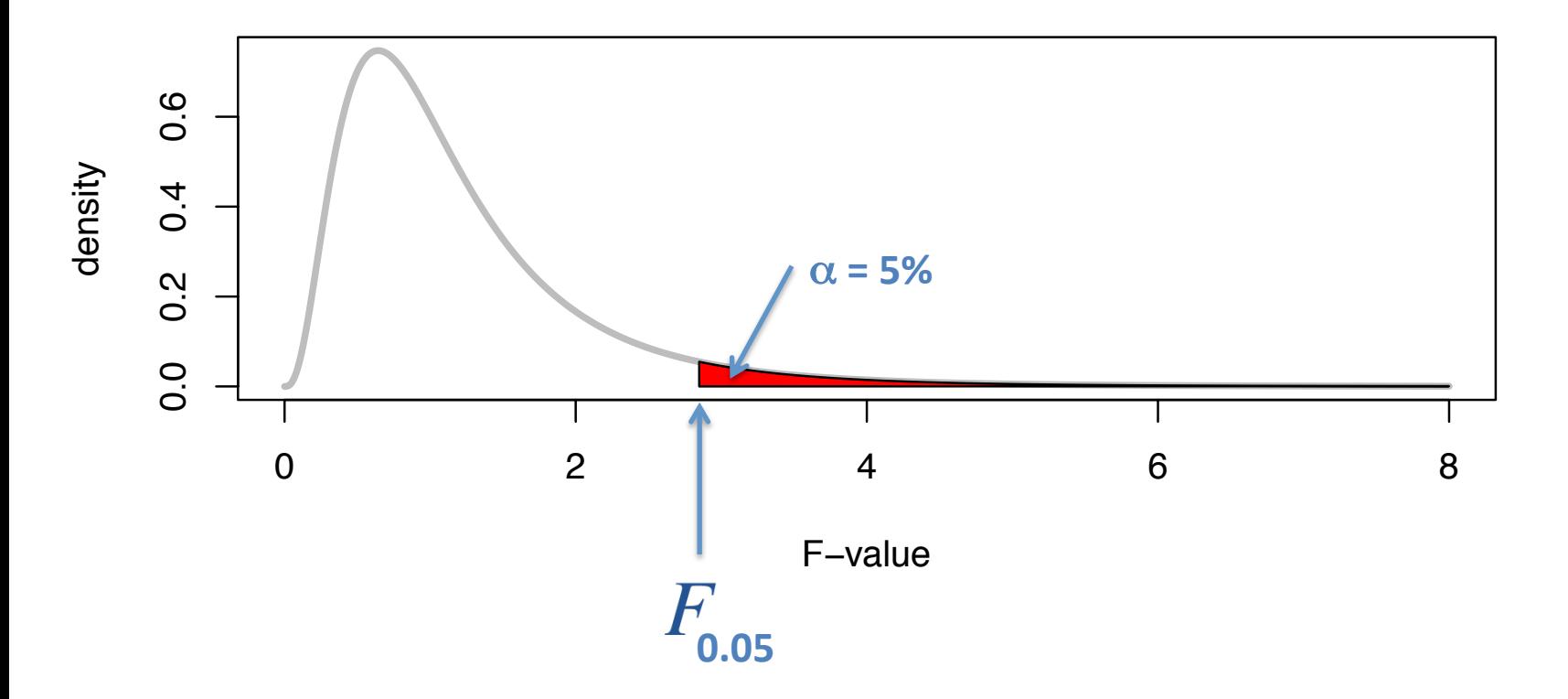

## **Distribution du**

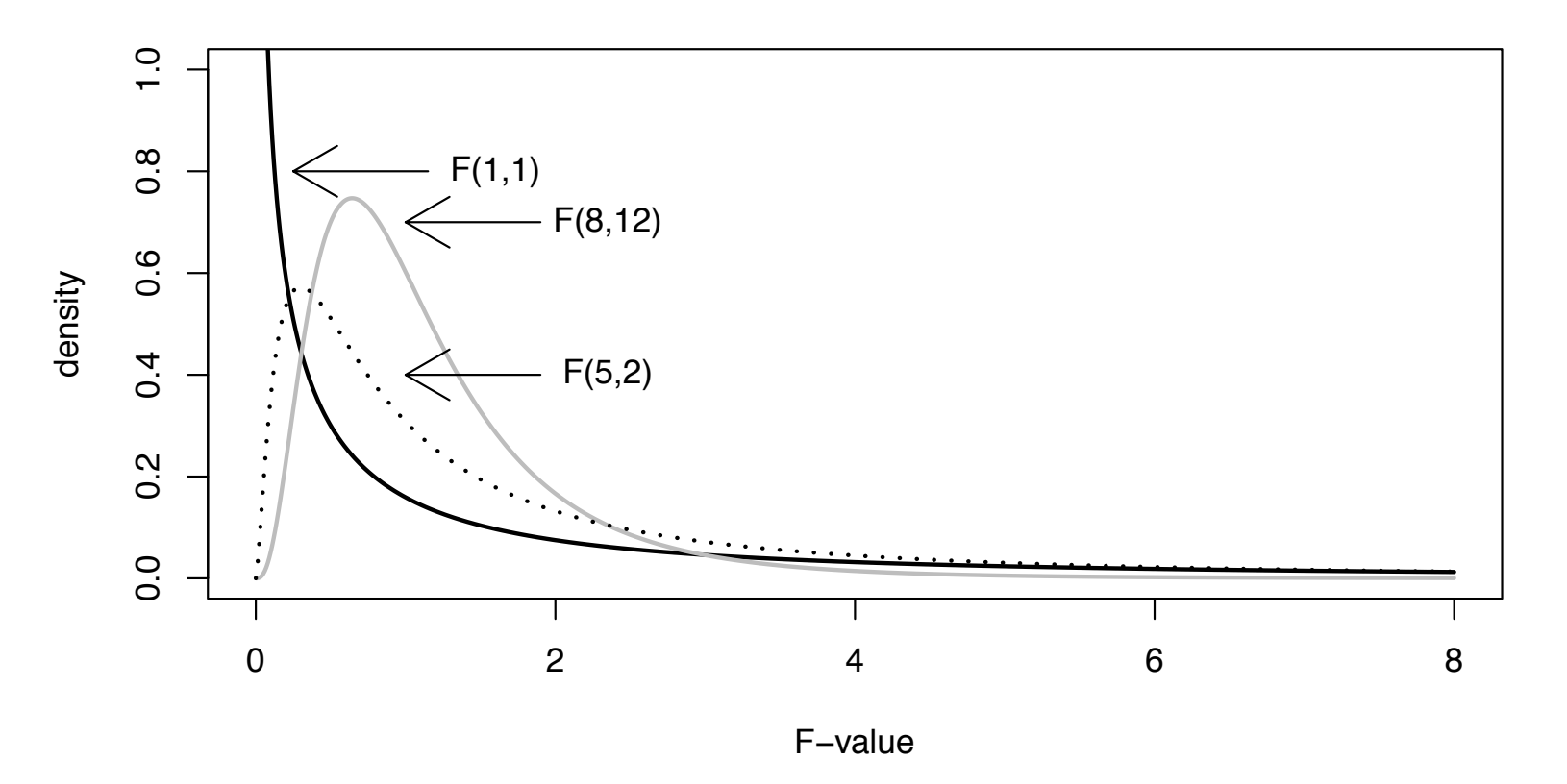

**Elle dépend des nombres de degrés de liberté associés à ν<sub>I</sub> et ν<sub>E</sub>** 

# **ANOVA 1 facteur**

#### **Formalisation**

**Système de notation / Décomposition de la variance / Test de H0** 

#### **Système de Notation**

**Groupes**

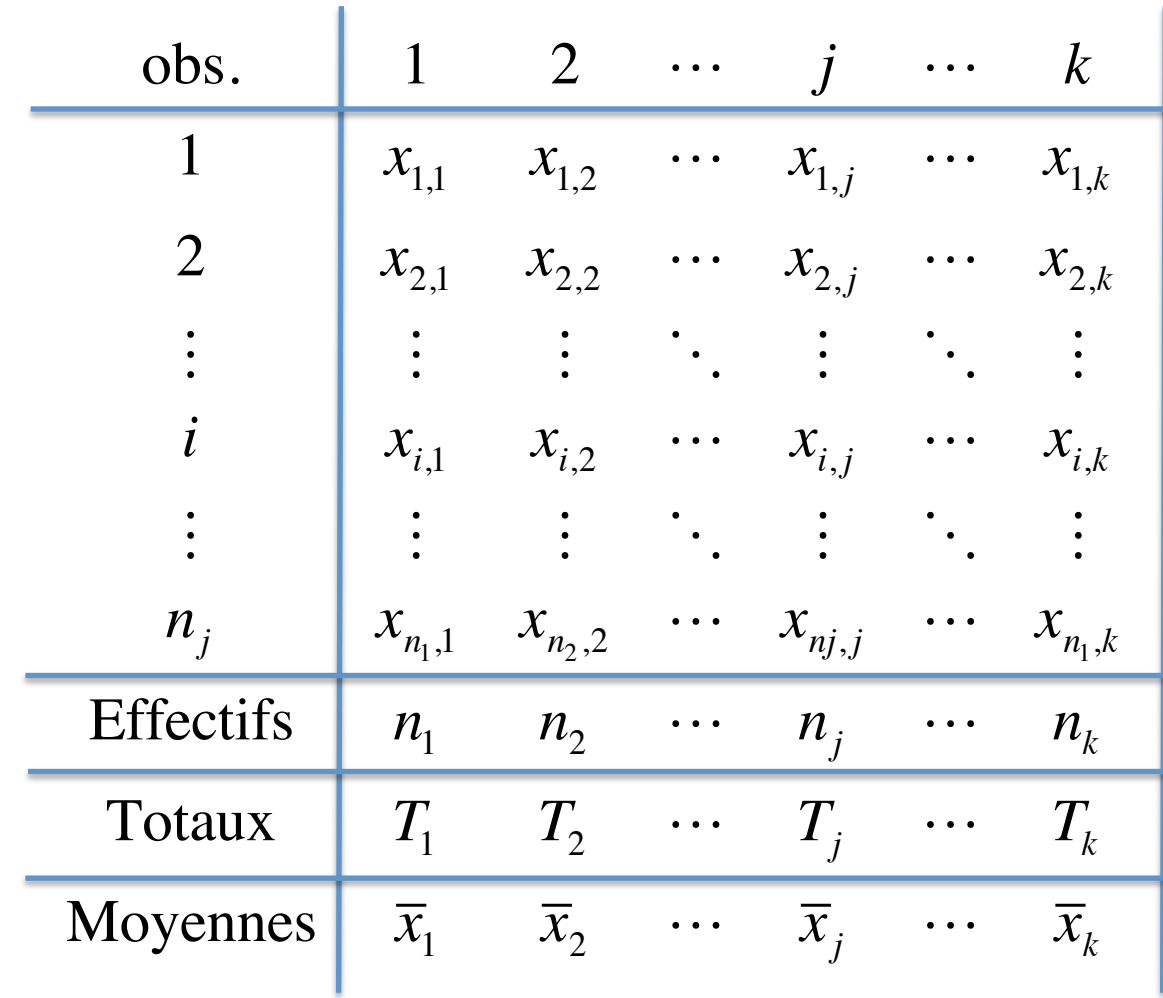

#### **ANOVA 1 facteur – Formalisation / Système de notation**

Exemple : Comparaison de la composition isotopique du carbone de 3 types d'occupation du sol en Bourgogne

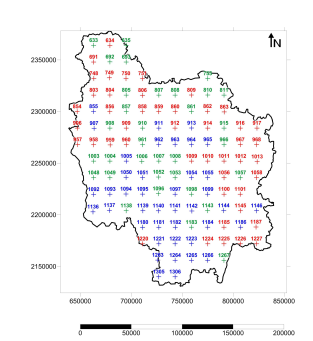

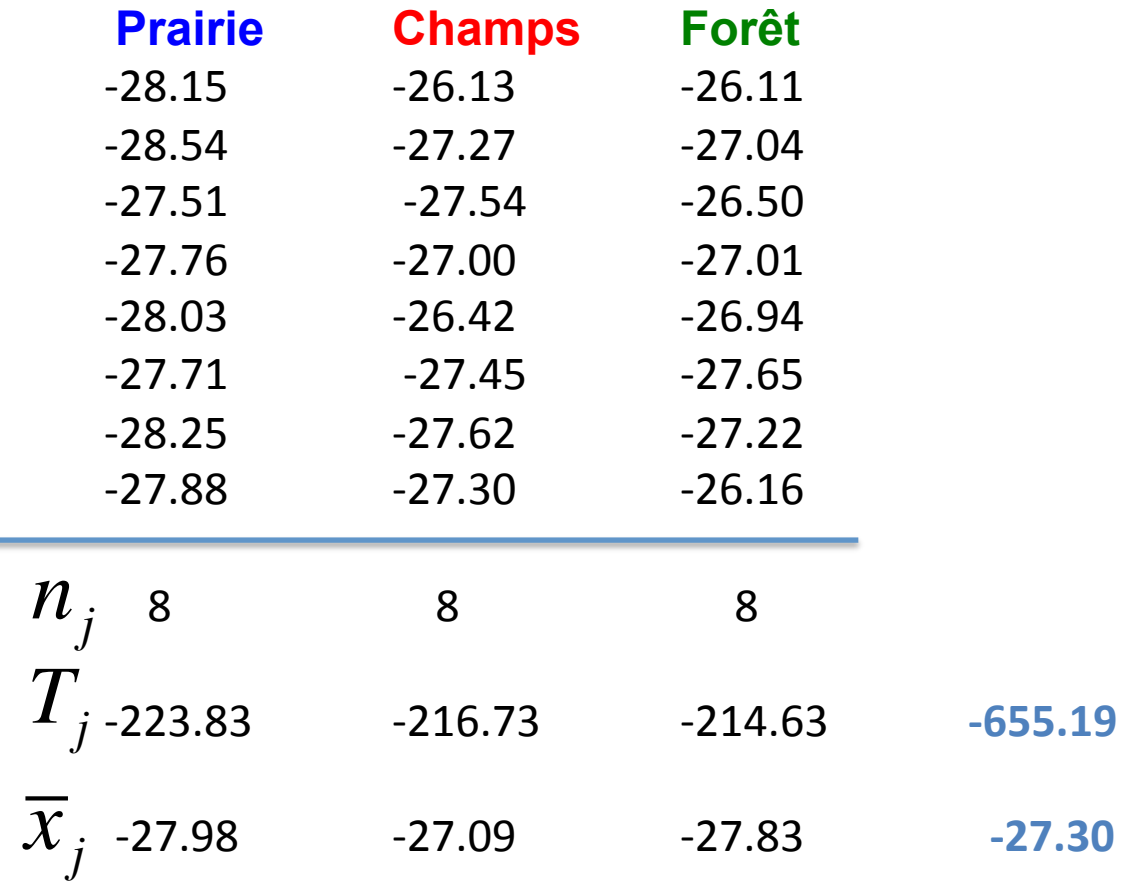

#### **Calcul des variances intra- et inter-groupes**

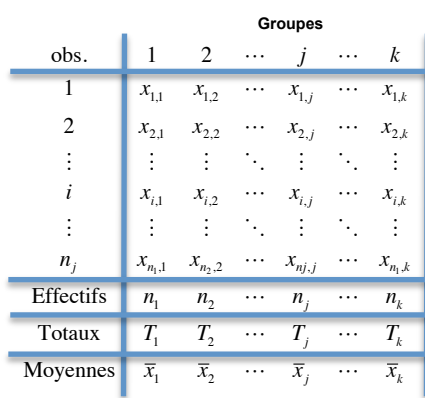

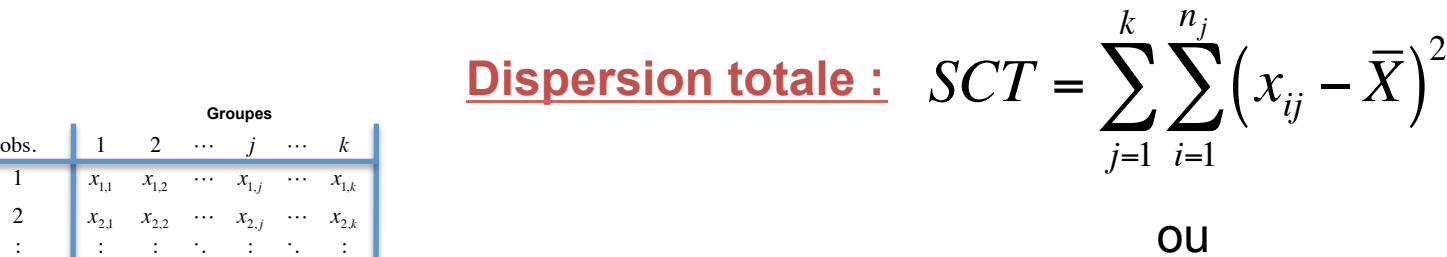

$$
SCT = \sum_{j=1}^{k} \sum_{i=1}^{n_j} \left( x_{ij}^2 - \frac{T^2}{n} \right)
$$

**Variable**: 
$$
s^2 = \frac{\sum_{i=1}^{n} (x_i - \overline{X})^2}{n-1} = \frac{SCT}{n-1}
$$

Exemple : Comparaison de la composition isotopique du carbone de 3 types d'occupation du sol en Bourgogne

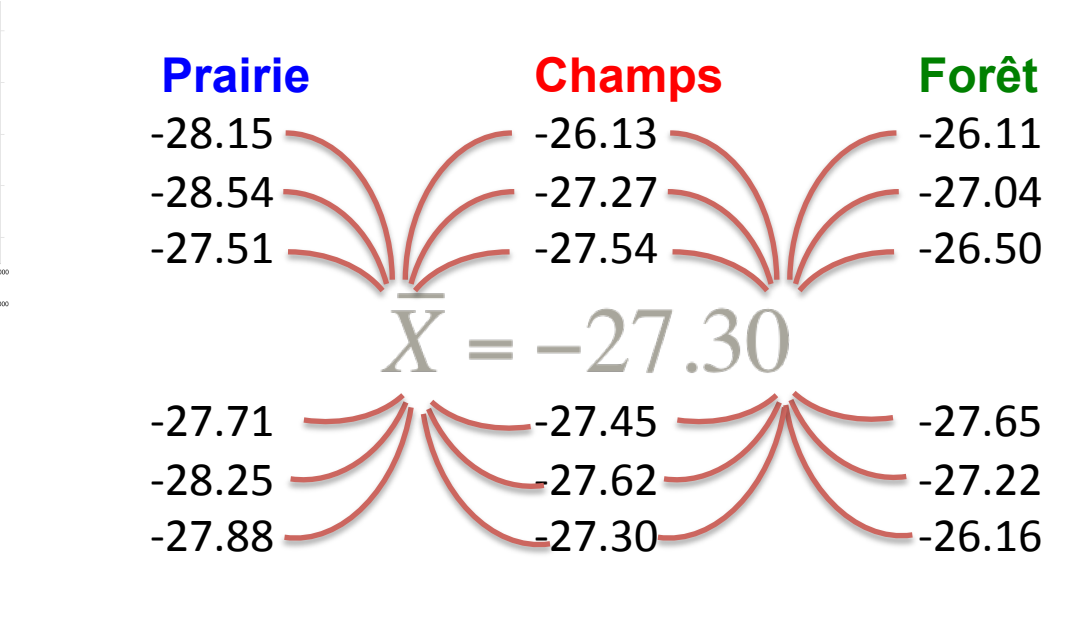

**Dispersion totale**  $\sum^{k}\sum^{n_j}\left(x_{ij}-\overline{X}\right)^2$  $SCT = \sum$  $i=1$   $i=1$ 

#### **Calcul de la variance intra-groupe**

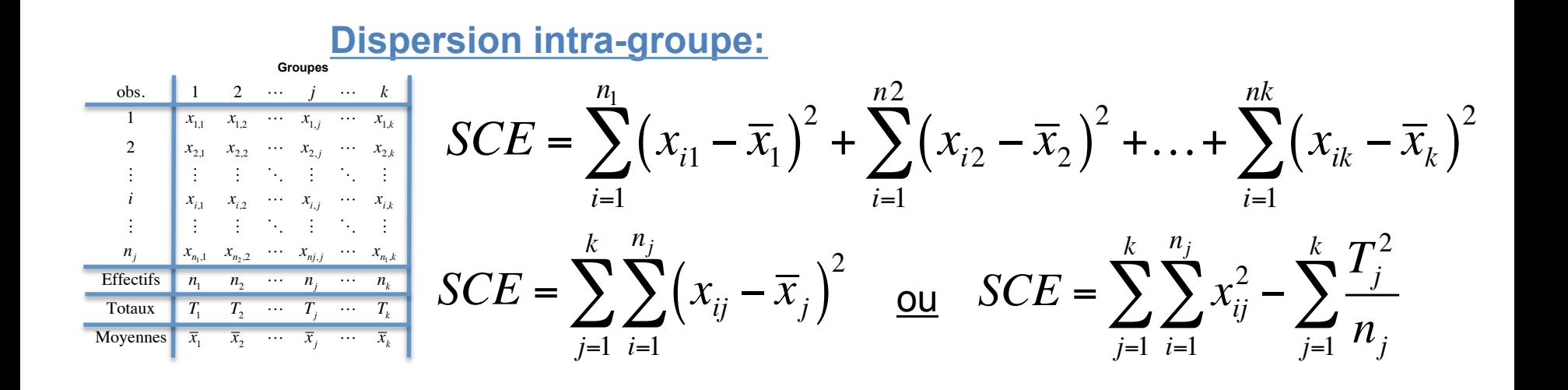

$$
\frac{\text{Variance intra-groupe :}}{\mathcal{V}_E} = \frac{SCE}{\mathcal{V}_E} = \frac{SCE}{n-k}
$$

Exemple : Comparaison de la composition isotopique du carbone de 3 types d'occupation du sol en Bourgogne

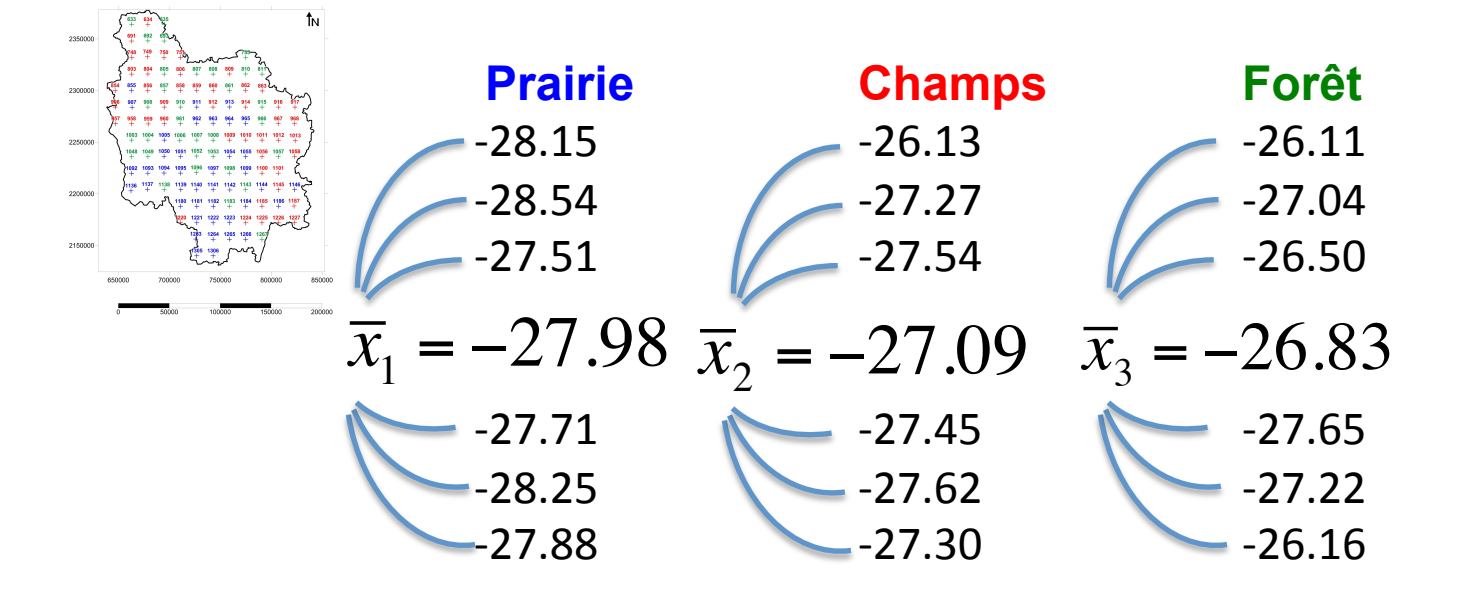

**Dispersion intra-groupe**

$$
SCE = \sum_{j=1}^{k} \sum_{i=1}^{n_j} \left( x_{ij} - \overline{x}_j \right)^2
$$

#### **Calcul de la variance inter-groupe**

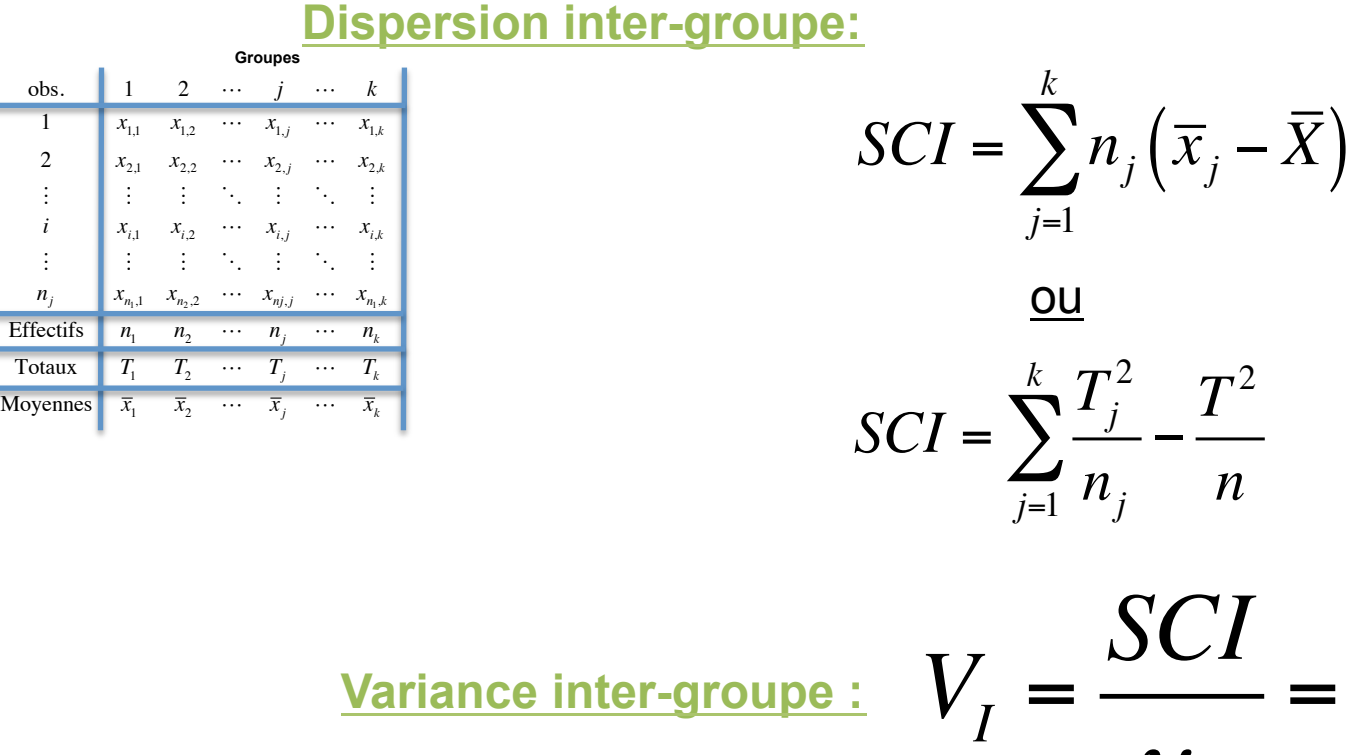

2  $\sum_{n=1}^{k} \frac{T_j^2}{n} - \frac{T^2}{n}$ *n SCI* = *SCI*

 $\bm{\mathcal{V}}_{I}$ 

*k* −1

Exemple : Comparaison de la composition isotopique du carbone de 3 types d'occupation du sol en Bourgogne

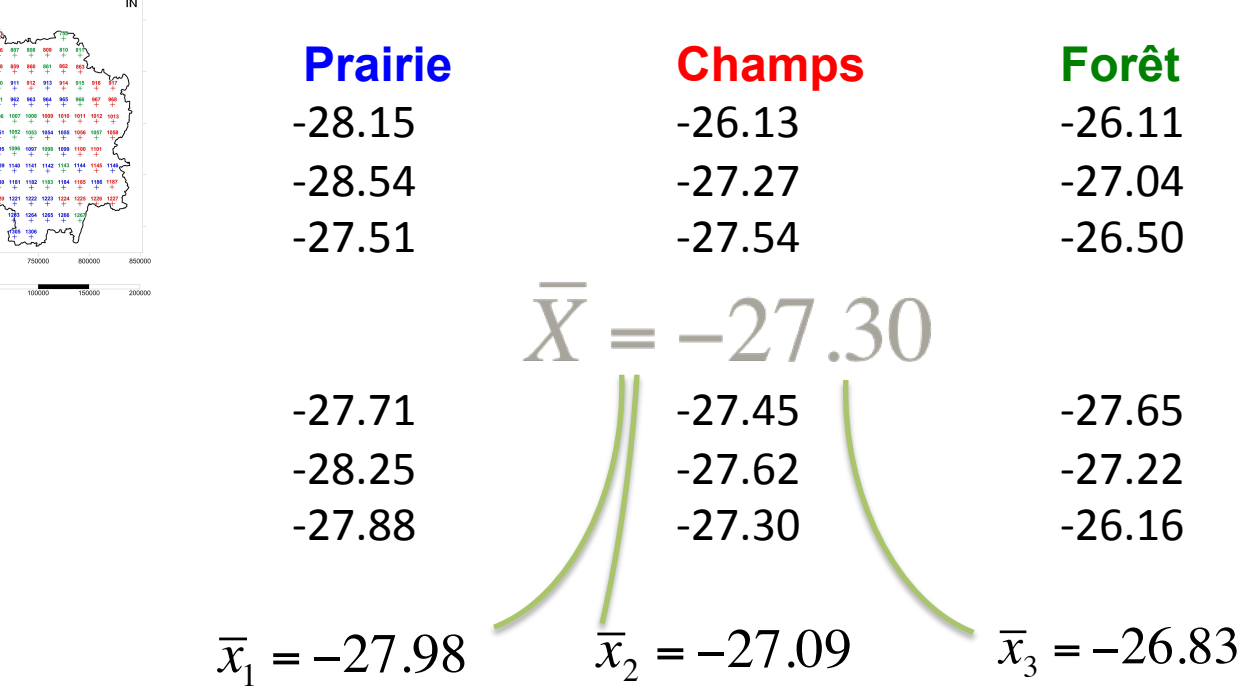

**Dispersion inter-groupe**  $SCI = \sum^{k} n_j (\overline{x}_j - \overline{X})^2$ 

#### **Tableau d'ANOVA**

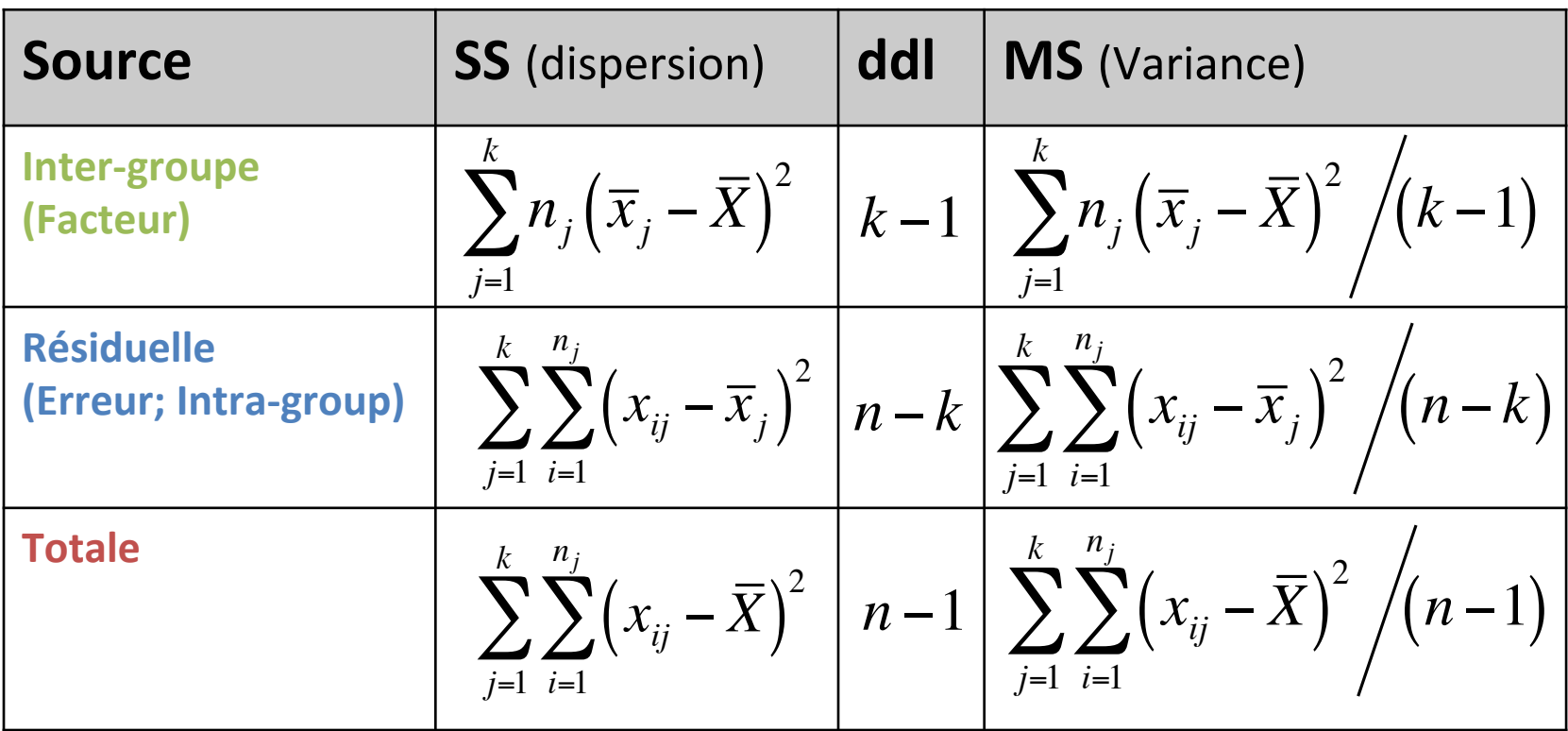

#### *Rappel :*

Nombre de **degrés de liberté** associé à 1 calcul est le nombre de ses composantes indépendantes, i.e. le nombre de composantes de base du calcul moins le nombre de relations (paramètres) qui lient celles-ci

#### **Tableau d'ANOVA**

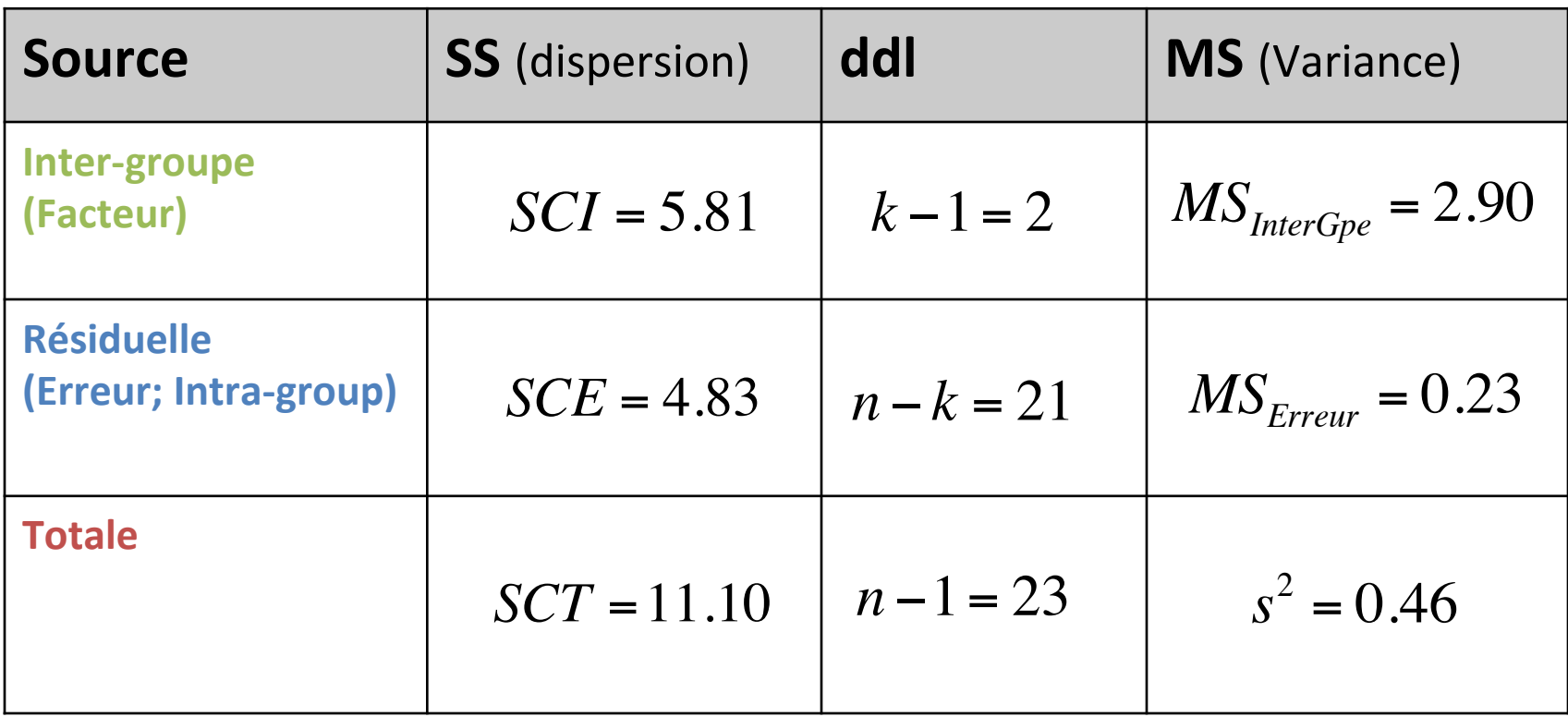

#### **Tableau d'ANOVA**

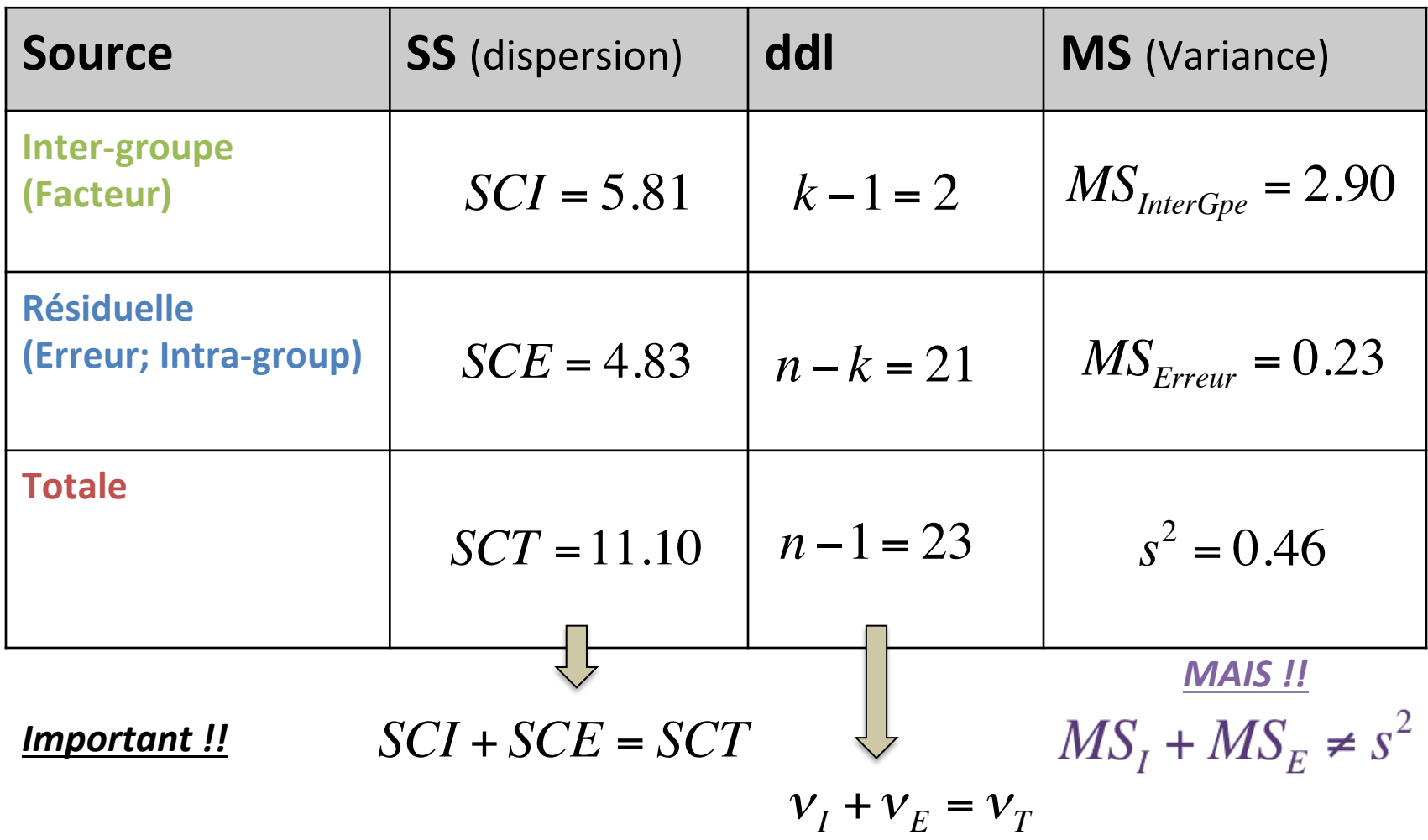

#### **Expected Mean Squares**

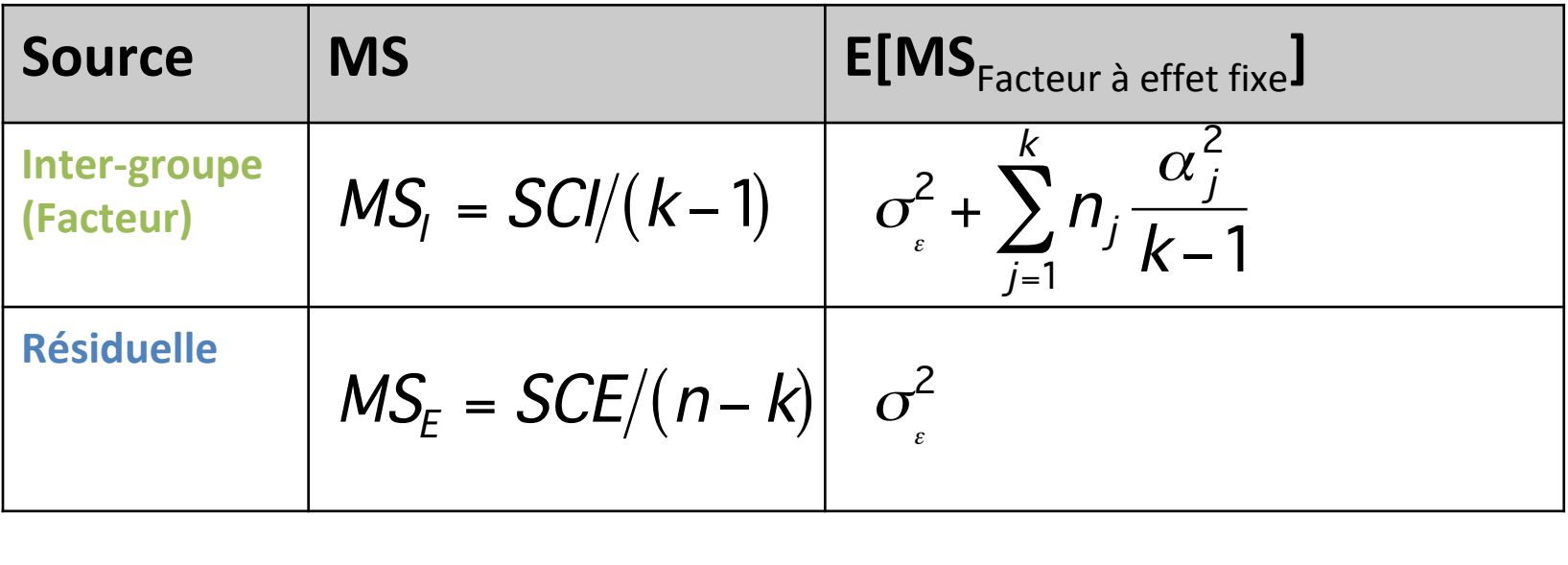

**ANOVA 1 facteur – Formalisation / Test de H0** 

## **Hypothèses:**

I

 $H_0$ :  $\mu_1 = \mu_2 = \ldots = \mu_k = \mu$ H $_{\textrm{\tiny{1}}}$  : tous les moyennes sont pas égales  $\sqrt{ }$ ⎨  $\vert$  $\lfloor$  $\vert$  $\alpha_i = \mu_i - \mu$ :  $H_0$ :  $\alpha_1$  =  $\alpha_2$  = ... =  $\alpha_k$  = 0 H $_{\rm 1}$  : tous les niveau $\bm{\varkappa}$ nt sont pas le même effe  $\sqrt{ }$ ⎨  $\vert$  $\lfloor$  $\vert$ 

Si 1) normalité des données et 2) homogénéité des variances entre les *k groupes* 

Alors, si H0 est vraie (même moyenne dans tous les populations), la variance globale  $\sigma^2$  de la population peut être estimée de 2 façons :

1) Variance intra-groupe  $(MS<sub>F</sub>)$  = moyenne pondérée des variances des *k* groupes

2) Variance inter-groupe (MS<sub>I</sub>)

#### **Rapport des variances** *F*

**Ainsi,** puisque  $E[MS_i] = \sigma_i^2 + \sum_{j=1}^{k} n_j \frac{\alpha_j^2}{k}$  $\sum_{j=1}^{\infty}$  k – 1 k  $\sum n_j \frac{\alpha_j}{k-1}$  et  $\mathbb{E}[MS_E] = \sigma_{\epsilon}^2$ 

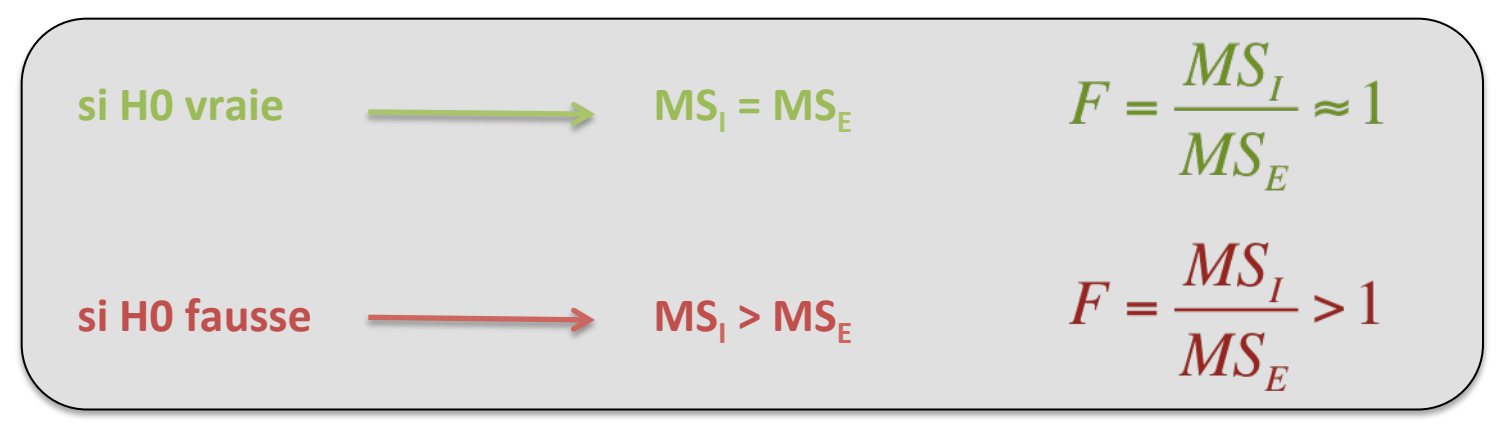

*F* suit une loi de Fisher-Snedecor à  $v_1$  et  $v_E$  degrés de liberté

**ANOVA 1 facteur – Formalisation / Test de H0** 

## Distribution du  $\boldsymbol{F}$  et zone de rejet de H0

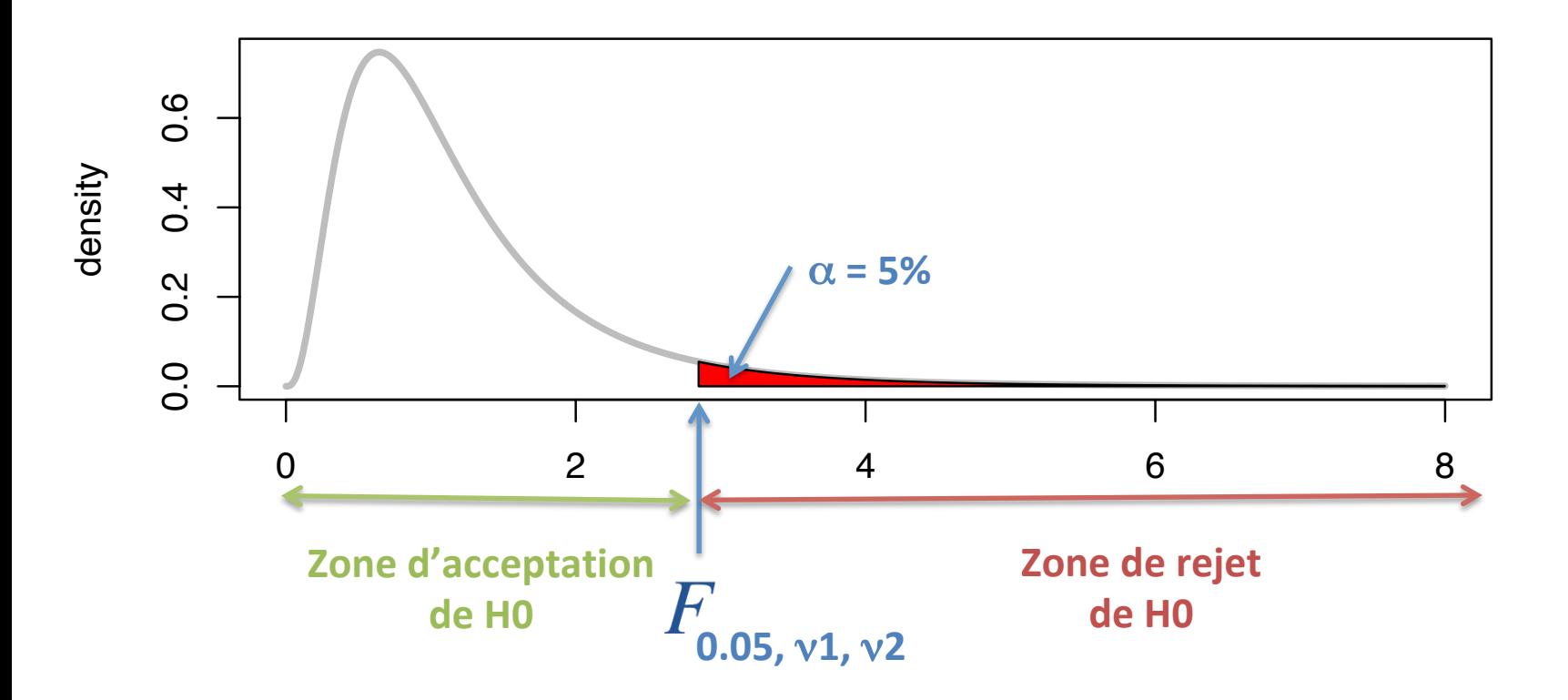

#### **ANOVA 1 facteur – Formalisation / Test de H0**

Exemple : Comparaison de la composition isotopique du carbone de 3 types d'occupation du sol en Bourgogne

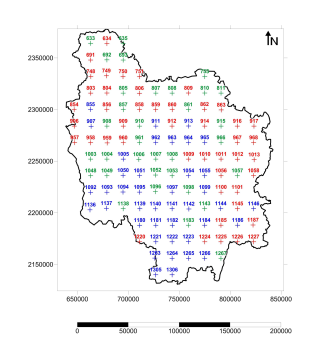

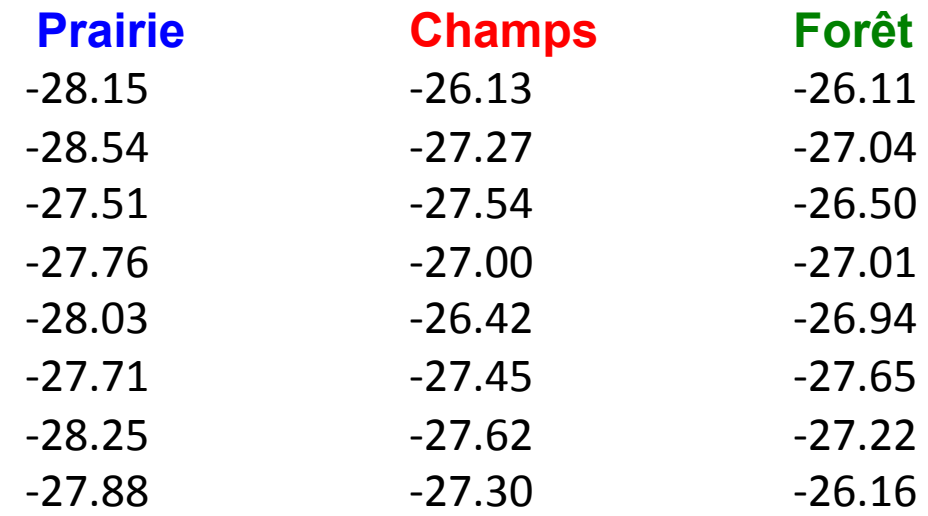

#### **Calcul du F-ratio**

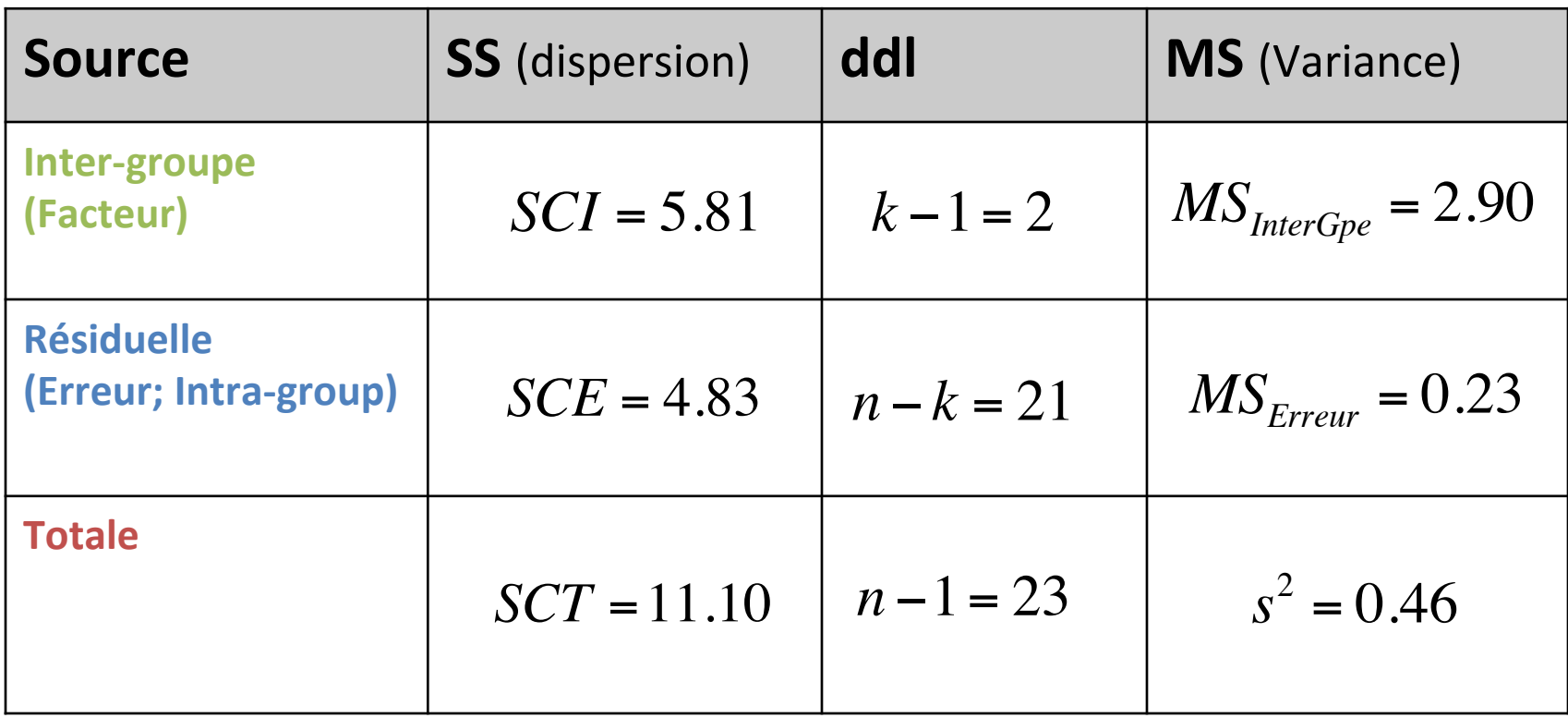

$$
F_c = \frac{MS_I}{MS_E} = \frac{2.90}{0.23} = 12.61
$$

#### **ANOVA 1 facteur – Formalisation / Test de H0**

## **Test de H0**

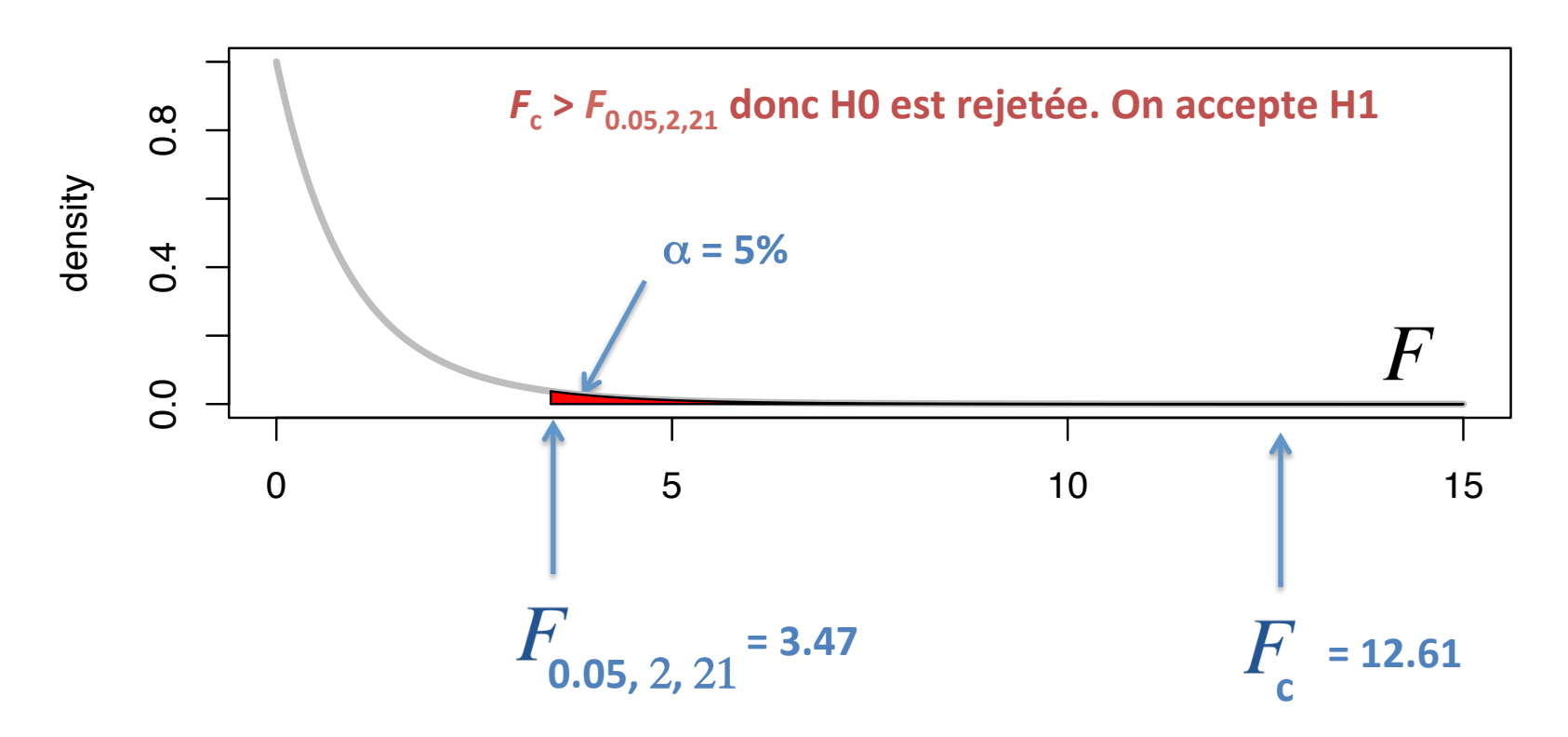

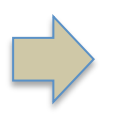

Les compositions isotopiques du carbone des 3 types d'occupation du sol en Bourgogne ne sont pas toutes égales

 $\frac{1}{2}$ density **ANOVA 1 facteur – Formalisation / Test de H0** 

#### Remarques :

1) L'ANOVA est toujours un test unilatéral

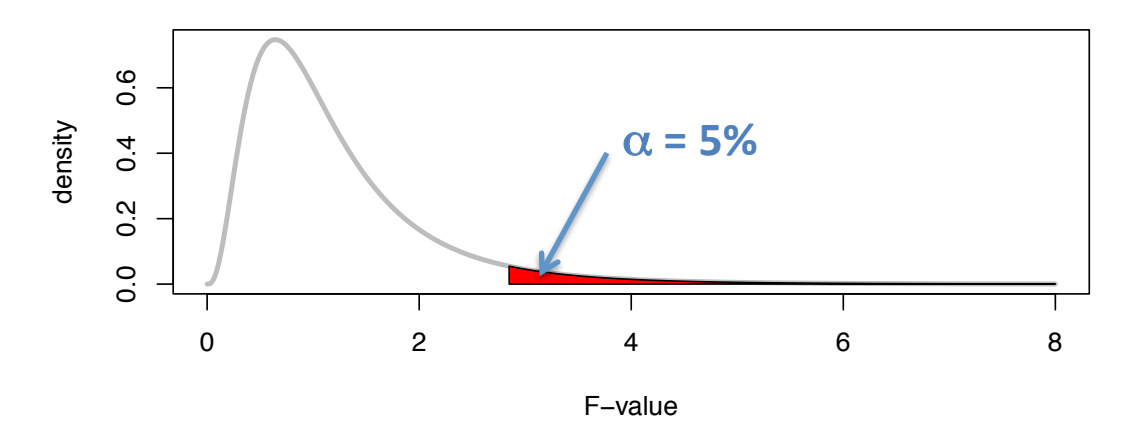

2) L'ANOVA n'est pas un test de comparaison des variances  $H_0$  neq :  $\sigma_1^2 = \sigma_2^2 = ... = \sigma_k^2$ 

# **ANOVA 1 facteur**

**Conditions d'application** 

## **ANOVA 1 facteur – Conditions d'application Avant de faire une ANOVA…** 1) Variable dépendante quantitative

- 2) Indépendance des observations
- 3) Distribution normales à l'intérieur des k groupes
- 4) Variances des k groupes équivalentes (homoscédasticité)

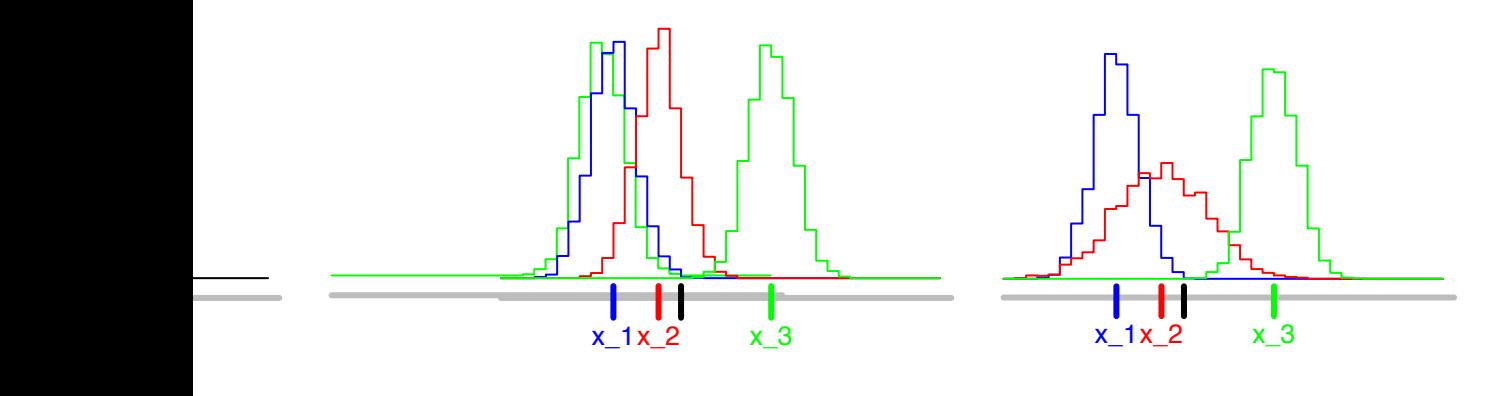

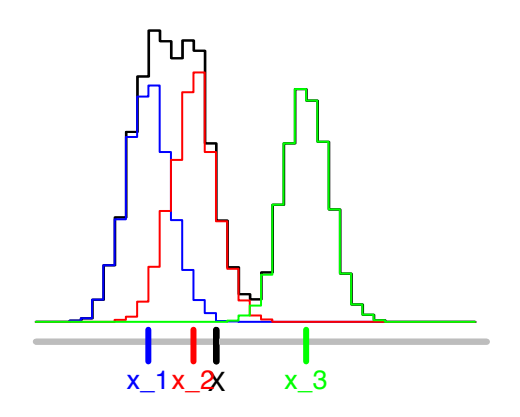

**ANOVA 1 facteur – Conditions d'application** 

### **Avant de faire une ANOVA…**

Conditions pas toujours toutes vérifiées, **MAIS** :

#### **ANOVA robuste :**

- Variances hétérogènes, mais n<sub>j</sub> égaux ou proches sinon, probabilité erreur type  $I \neq \alpha$
- Non normalité, mais grands échantillons sinon, puissance du test modifié

#### **Alternatives :**

- Transformation des données
- Procédure modifiée d'ANOVA
- Test non-paramétrique (Kruskal-Wallis)

**ANOVA 1 facteur – 2 modèles d'ANOVA** 

## **Plusieurs types d'ANOVA**

#### **Modèle I**

Modèle avec effet fixe "fixed-effects model"

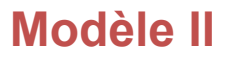

Modèle avec effet aléatoire "random-effects model"

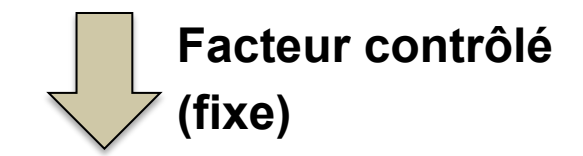

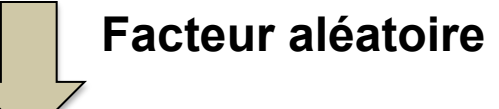

**Niveaux du facteur complètement contrôlés Choix des seuls niveaux d'intérêts**

**Niveaux du facteur choisis au hasard**

## **ANOVA 1 facteur Tests** *a posteriori*

### **Une fois H0 rejetée…**

**ANOVA** 
$$
\begin{cases} H_0: \mu_1 = \mu_2 = ... = \mu_k = \mu \\ H_1: \text{tous les moyennes ne sont pas égales} \end{cases}
$$

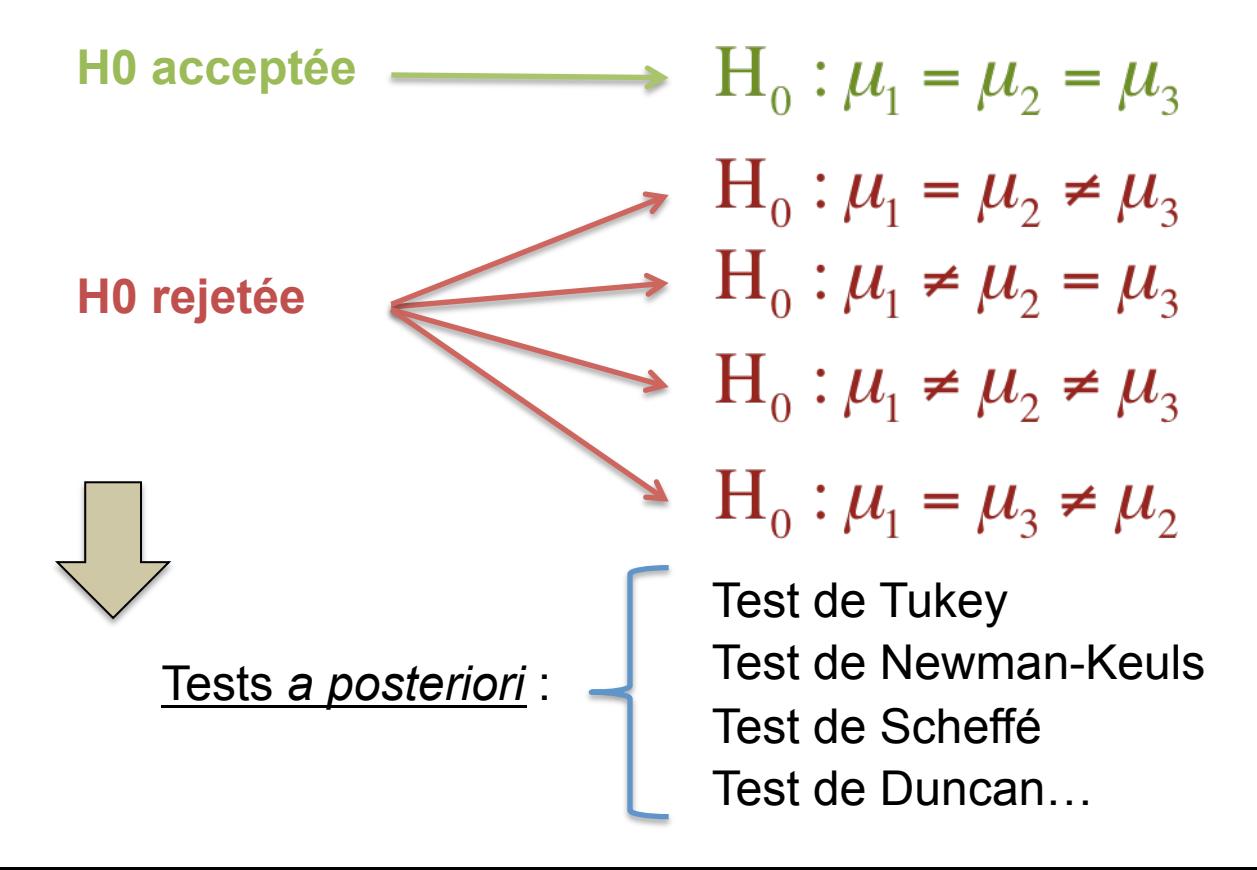

**ANOVA 1 facteur – Test** *a posteriori*

## **Test de Tukey**

Test de Tukey 
$$
\begin{cases} H_0: \mu_A = \mu_B \\ H_1: \mu_A \neq \mu_B \end{cases}
$$

**1)** On classe les moyennes des *k* groupes par ordre croissant

**2)** On calcule des différences de moyennes, en commençant par la plus grande et la plus petite, la plus grande et la 2nd plus petite,  $...,$  la 2<sup>nd</sup> plus grande et la plus petite, la 2<sup>nd</sup> plus grande et la 2<sup>nd</sup> plus petite,…

**3)** On calcule la variable auxiliaire *q* :

$$
q = \frac{\overline{X}_B - \overline{X}_A}{SE} \text{ avec } SE = \sqrt{\frac{MS_E}{n}} \text{ ou } SE = \sqrt{\frac{MS_E}{2} \left(\frac{1}{n_A} + \frac{1}{n_B}\right)} \text{ si } n_A \neq n_B
$$

**ANOVA 1 facteur – Test** *a posteriori*

## **Test de Tukey**

Test de Tukey 
$$
\begin{cases} H_0: \mu_A = \mu_B \\ H_1: \mu_A \neq \mu_B \end{cases}
$$

**1)** On classe les moyennes des *k* groupes par ordre croissant

**2)** On calcule des différences de moyennes, en commençant par la plus grande et la plus petite, la plus grande et la 2nd plus petite,  $\ldots$ , la 2<sup>nd</sup> plus grande et la plus petite, la 2<sup>nd</sup> plus grande et la 2<sup>nd</sup> plus petite,…

**3)** On calcule la variable auxiliaire *q* :

**4)** Compare *q* à la valeur seuil : $q_{\alpha v k}$ :  $\dot{si} q \geq q_{\alpha v k} \Rightarrow H_0$  est rejetée <sup>α</sup> *:* seuil de significativité = proba. de commettre au moins 1 erreur de type I au cours des comparaisons multiples  $v$  *:* ddl associé à  $MS_F$  dans l'analyse de variance *k :* nombre total de moyennes comparées

# **ANOVA 1 facteur**

**et si les postulats ne sont pas vérifiés…**

**ANOVA 1 facteur – Alternatives non-paramétriques** 

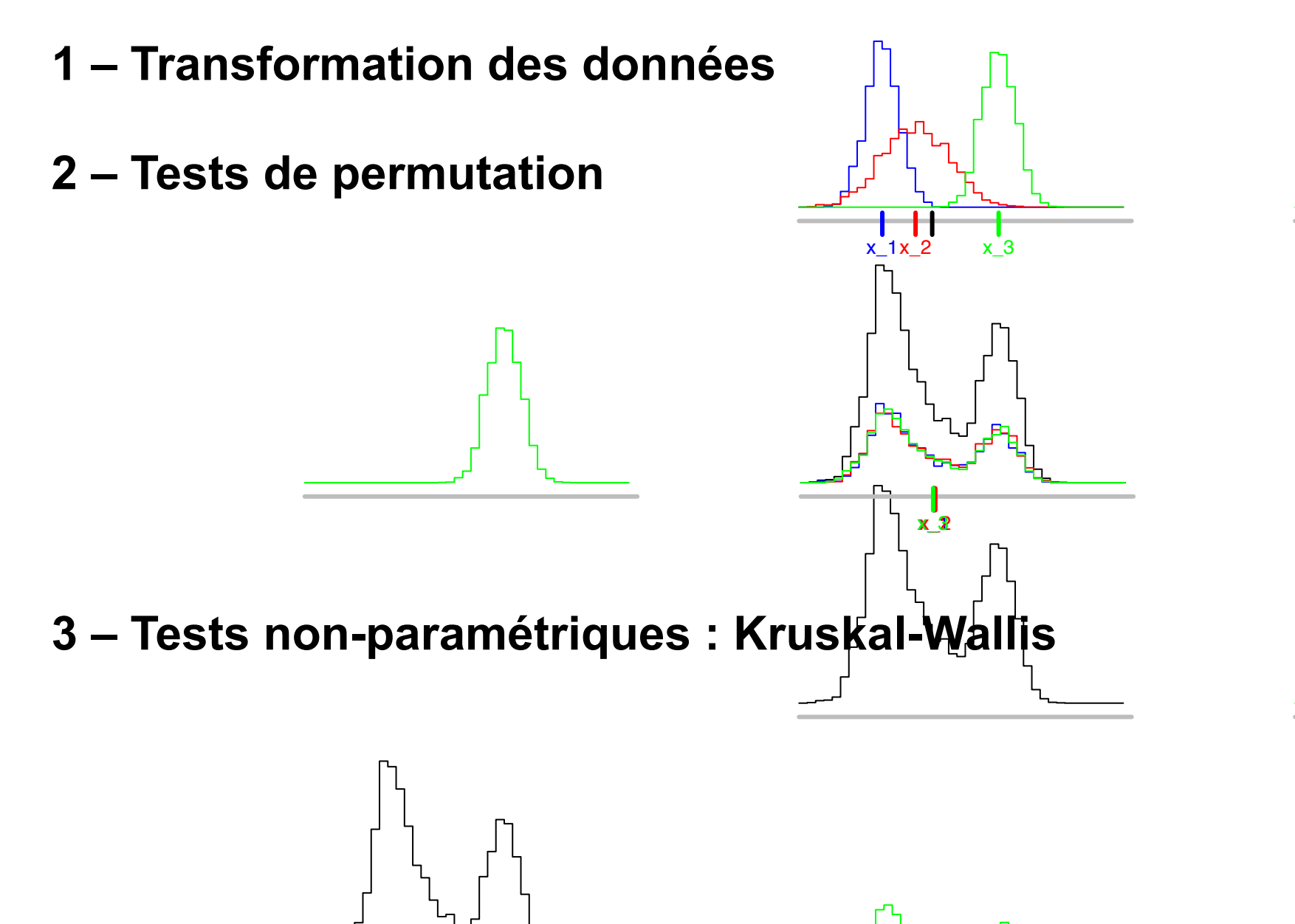

## **KRUSKAL-WALLIS**

*Comparaison des rangs* 

#### **ANOVA 1 facteur – Test de Kruskal Wallis**

Exemple : Effet de la nature de l'occupation des sols en Bourgogne sur leur composition isotopique  $(\delta^{13}C)$ 

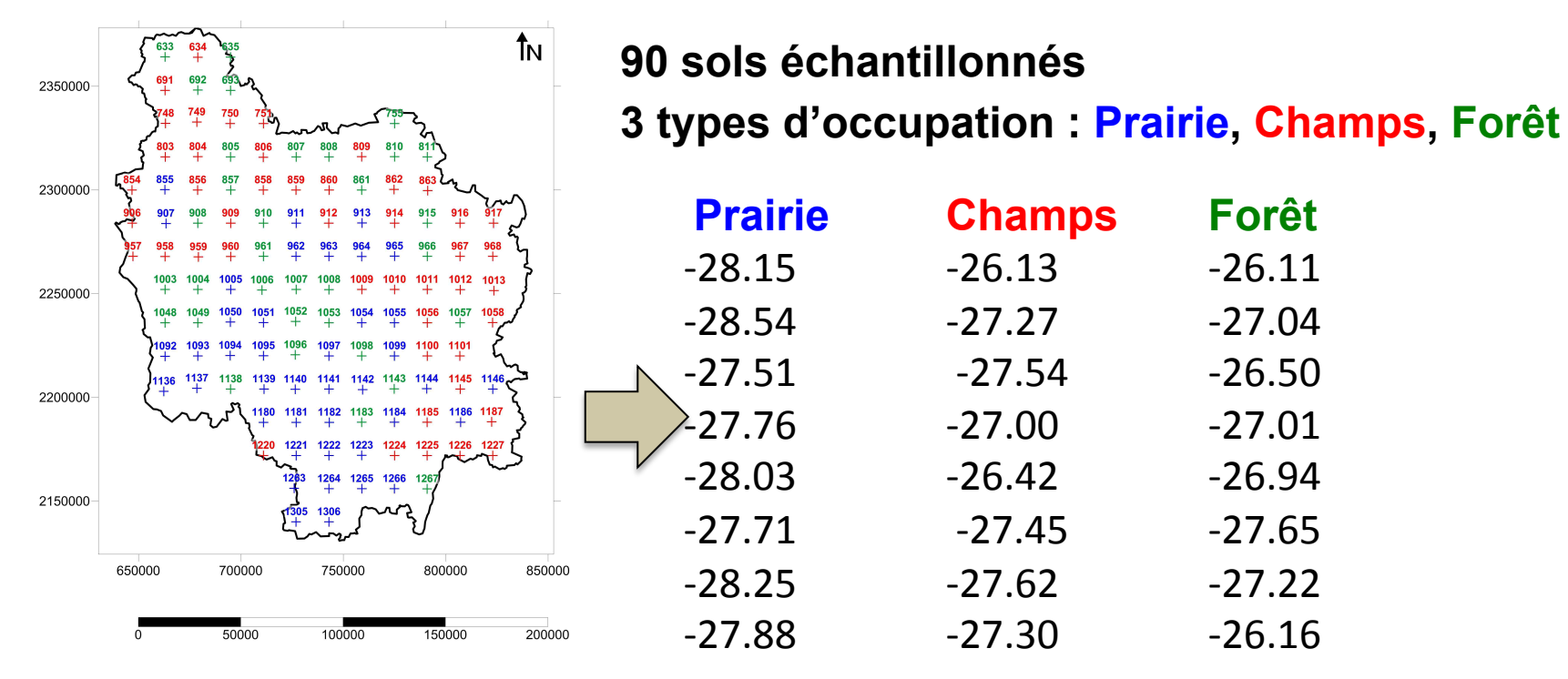

 **distribution des données non normale MAIS et/ou variances hétérogènes**

#### **Les hypothèses**

- H<sub>0</sub> : Il n'y a aucune différence entre les *k* groupes ou les k groupes sont issus de la même population statistique ou les k groupes constituent un ensemble homogène
- $H_1$ : Il existe au moins une différence entre 2 groupes ou les k groupes ne proviennent pas de la même population statistique ou les k groupes constituent un ensemble hétérogène

#### **Important ! :**

$$
\begin{cases}\nH_0: \mu_1 = \mu_2 = \dots = \mu_k = \mu \\
H_1: \text{tous les moyennes ne sont pas égales}\n\end{cases}
$$

#### **ANOVA 1 facteur – Synthèse**

#### **Comparaison de plusieurs échantillons indépendants**

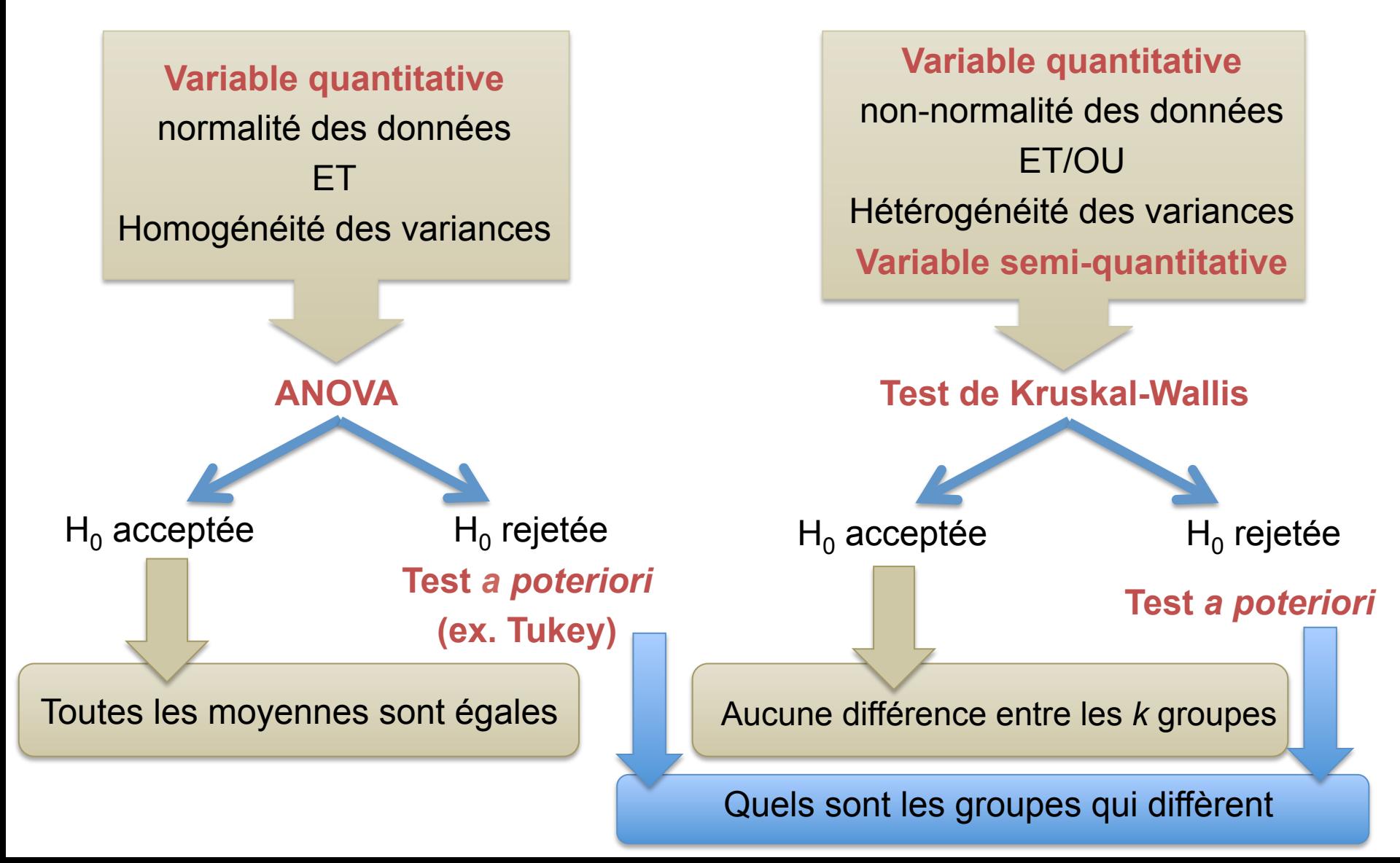